## DedNet Namespace

## Classes

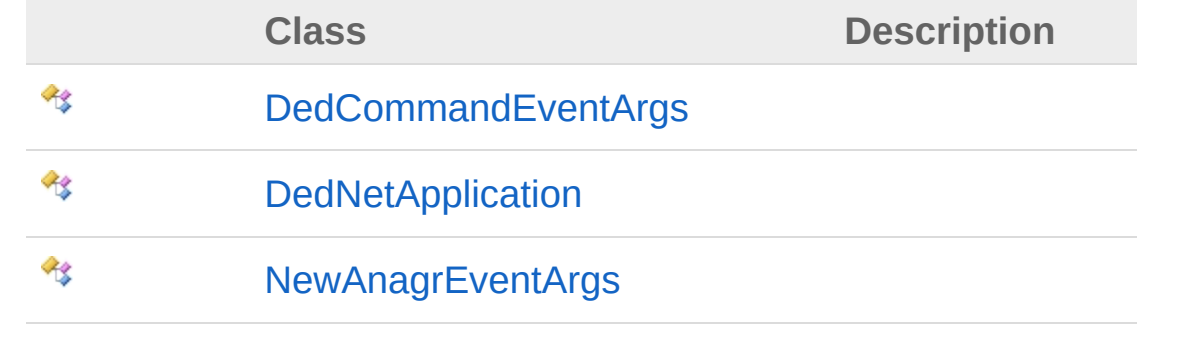

#### QS Informatica Srl

## DedCommandEventArgs Class

## Inheritance Hierarchy

DedNetDedCommandEventArgs

**Namespace:** [DedNet](#page-0-0) **Assembly:** DedNetConnector (in DedNetConnector.dll) Version: 23.0.0.0 (23.0.0.0)

### Syntax

**[C#](#page-2-0) [VB](#page-2-0) [C++](#page-2-0) [F#](#page-2-0)** [Copy](#page-2-0)

public class DedCommandEventArgs

## See Also

Reference DedNet [Namespace](#page-0-0)

#### QS Informatica Srl

## DedNetApplication Class

## Inheritance Hierarchy

DedNetDedNetApplication

**Namespace:** [DedNet](#page-0-0) **Assembly:** DedNetConnector (in DedNetConnector.dll) Version: 23.0.0.0 (23.0.0.0)

## Syntax

**[C#](#page-4-0) [VB](#page-4-0) [C++](#page-4-0) [F#](#page-4-0)** COPY COPY

public class DedNetApplication

## See Also

Reference DedNet [Namespace](#page-0-0)

#### QS Informatica Srl

## NewAnagrEventArgs Class

## Inheritance Hierarchy

DedNetNewAnagrEventArgs

**Namespace:** [DedNet](#page-0-0) **Assembly:** DedNetConnector (in DedNetConnector.dll) Version: 23.0.0.0 (23.0.0.0)

## Syntax

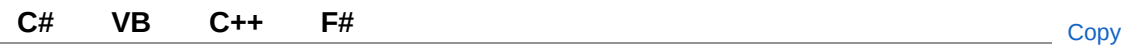

public class NewAnagrEventArgs

## See Also

Reference DedNet [Namespace](#page-0-0)

#### QS Informatica Srl

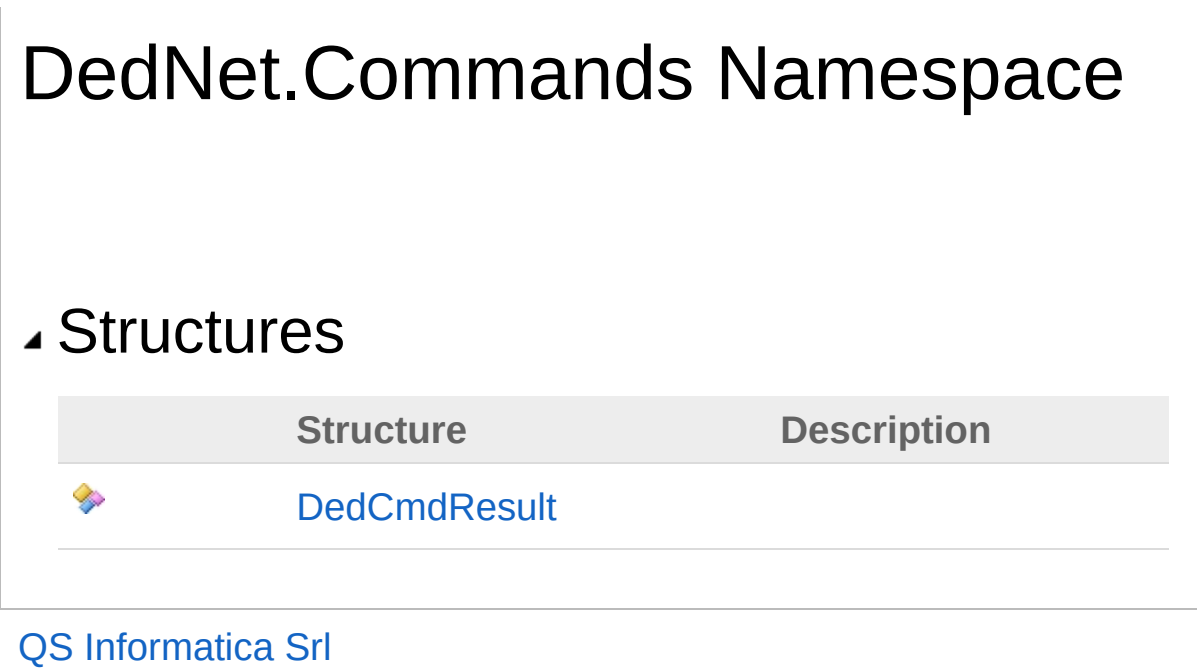

## DedCmdResult Structure

#### **Namespace:** [DedNet.Commands](#page-8-0)

**Assembly:** DedNetConnector (in DedNetConnector.dll) Version: 23.0.0.0 (23.0.0.0)

## Syntax

**[C#](#page-10-0) [VB](#page-10-0) [C++](#page-10-0) [F#](#page-10-0)** [Copy](#page-10-0)

public struct DedCmdResult

## See Also

Reference [DedNet.Commands](#page-8-0) Namespace

#### QS Informatica Srl

# DedNet.Core Namespace

## Classes

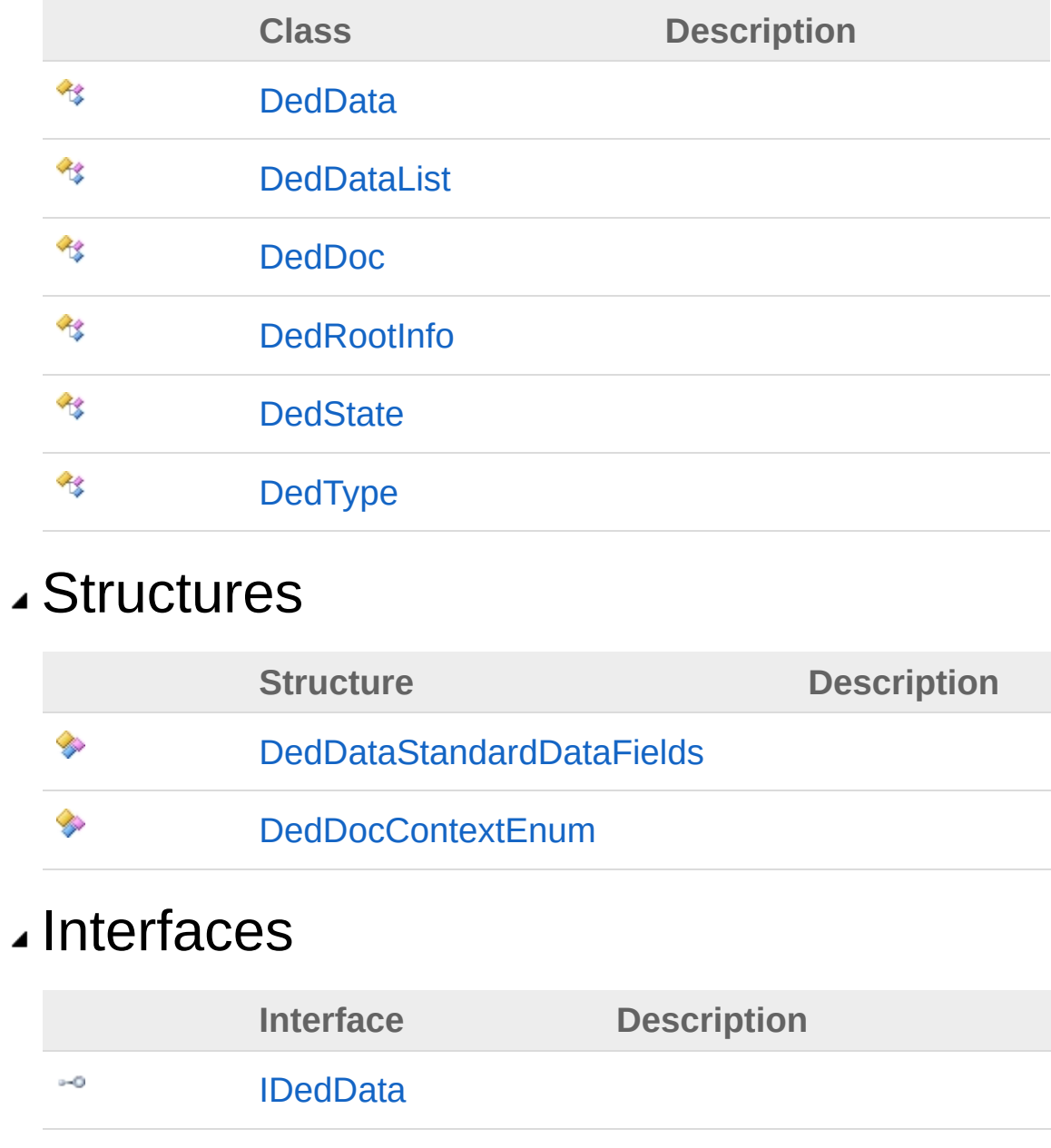

QS Informatica Srl

## DedData Class

## Inheritance Hierarchy

DedNet.CoreDedData

**Namespace:** [DedNet.Core](#page-12-0) **Assembly:** DedNetConnector (in DedNetConnector.dll) Version: 23.0.0.0 (23.0.0.0)

### Syntax

**[C#](#page-15-0) [VB](#page-15-0) [C++](#page-15-0) [F#](#page-15-0)** [Copy](#page-15-0)

public class DedData

## See Also

Reference [DedNet.Core](#page-12-0) Namespace

#### QS Informatica Srl

## DedDataStandardDataFields **Structure**

#### **Namespace:** [DedNet.Core](#page-12-0)

**Assembly:** DedNetConnector (in DedNetConnector.dll) Version: 23.0.0.0 (23.0.0.0)

#### Syntax

public struct StandardDataFields **[C#](#page-17-0) [VB](#page-17-0) [C++](#page-17-0) [F#](#page-17-0)** [Copy](#page-17-0)

#### See Also

Reference [DedNet.Core](#page-12-0) Namespace

#### QS Informatica Srl

## DedDataList Class

## Inheritance Hierarchy

DedNet.CoreDedDataList

**Namespace:** [DedNet.Core](#page-12-0) **Assembly:** DedNetConnector (in DedNetConnector.dll) Version: 23.0.0.0 (23.0.0.0)

## Syntax

**[C#](#page-19-0) [VB](#page-19-0) [C++](#page-19-0) [F#](#page-19-0)** [Copy](#page-19-0)

public class DedDataList

## See Also

Reference [DedNet.Core](#page-12-0) Namespace

#### QS Informatica Srl

## DedDoc Class

## Inheritance Hierarchy

DedNet.CoreDedDoc

**Namespace:** [DedNet.Core](#page-12-0) **Assembly:** DedNetConnector (in DedNetConnector.dll) Version: 23.0.0.0 (23.0.0.0)

#### Syntax

**[C#](#page-21-0) [VB](#page-21-0) [C++](#page-21-0) [F#](#page-21-0)** [Copy](#page-21-0)

public class DedDoc

### See Also

Reference [DedNet.Core](#page-12-0) Namespace

#### QS Informatica Srl

## DedDocContextEnum Structure

**Namespace:** [DedNet.Core](#page-12-0)

**Assembly:** DedNetConnector (in DedNetConnector.dll) Version: 23.0.0.0 (23.0.0.0)

## Syntax

**[C#](#page-23-0) [VB](#page-23-0) [C++](#page-23-0) [F#](#page-23-0)** [Copy](#page-23-0)

public struct DedDocContextEnum

## See Also

Reference [DedNet.Core](#page-12-0) Namespace

#### QS Informatica Srl

## DedRootInfo Class

## Inheritance Hierarchy

DedNet.CoreDedRootInfo

**Namespace:** [DedNet.Core](#page-12-0) **Assembly:** DedNetConnector (in DedNetConnector.dll) Version: 23.0.0.0 (23.0.0.0)

### Syntax

**[C#](#page-25-0) [VB](#page-25-0) [C++](#page-25-0) [F#](#page-25-0)** [Copy](#page-25-0)

public class DedRootInfo

### See Also

Reference [DedNet.Core](#page-12-0) Namespace

#### QS Informatica Srl

## DedState Class

## Inheritance Hierarchy

DedNet.CoreDedState

**Namespace:** [DedNet.Core](#page-12-0) **Assembly:** DedNetConnector (in DedNetConnector.dll) Version: 23.0.0.0 (23.0.0.0)

### Syntax

**[C#](#page-27-0) [VB](#page-27-0) [C++](#page-27-0) [F#](#page-27-0)** [Copy](#page-27-0)

public class DedState

## See Also

Reference [DedNet.Core](#page-12-0) Namespace

#### QS Informatica Srl

## DedType Class

## Inheritance Hierarchy

DedNet.CoreDedType

**Namespace:** [DedNet.Core](#page-12-0) **Assembly:** DedNetConnector (in DedNetConnector.dll) Version: 23.0.0.0 (23.0.0.0)

#### Syntax

**[C#](#page-29-0) [VB](#page-29-0) [C++](#page-29-0) [F#](#page-29-0)** [Copy](#page-29-0)

public class DedType

### See Also

Reference [DedNet.Core](#page-12-0) Namespace

#### QS Informatica Srl

## IDedData Interface

#### **Namespace:** [DedNet.Core](#page-12-0)

**Assembly:** DedNetConnector (in DedNetConnector.dll) Version: 23.0.0.0 (23.0.0.0)

## Syntax

**[C#](#page-31-0) [VB](#page-31-0) [C++](#page-31-0) [F#](#page-31-0)** [Copy](#page-31-0)

public interface IDedData

## See Also

Reference [DedNet.Core](#page-12-0) Namespace

#### QS Informatica Srl

# DedNetConnector Namespace

## Classes

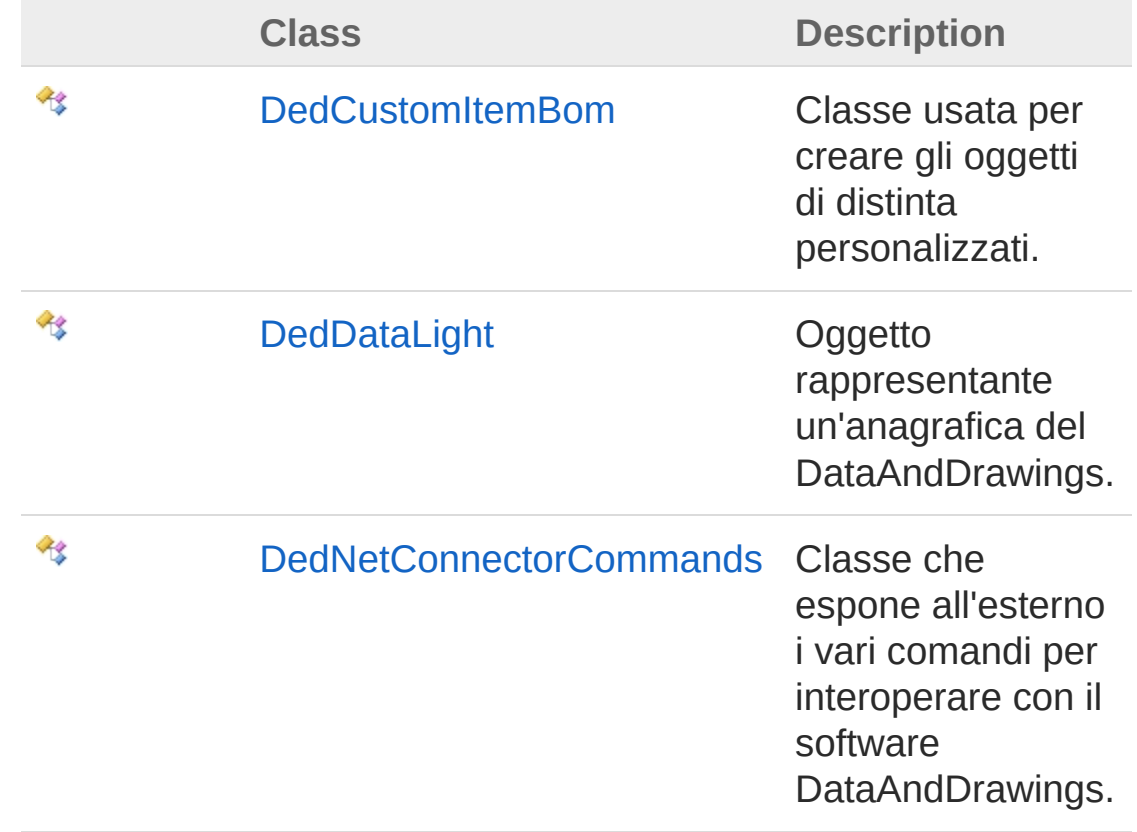

## Enumerations

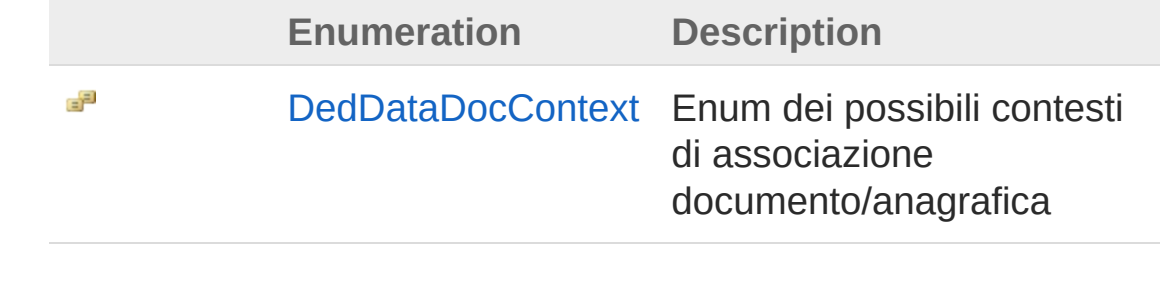

QS Informatica Srl
# DedCus[tomItemBom](#page-46-0) Class

Classe usata per creare gli oggetti di distinta personalizzati.

## Inheritance Hierarchy

[SystemObject](http://msdn2.microsoft.com/en-us/library/e5kfa45b) [System.Collections.GenericDictionary](http://msdn2.microsoft.com/en-us/library/xfhwa508)[String](http://msdn2.microsoft.com/en-us/library/s1wwdcbf), [Object](http://msdn2.microsoft.com/en-us/library/e5kfa45b) DedNetConnectorDedCustomItemBom

#### **Namespace:** [DedNetConnector](#page-33-0)

**Assembly:** DedNetConnector (in DedNetConnector.dll) Version: 23.0.0.0 (23.0.0.0)

## Syntax

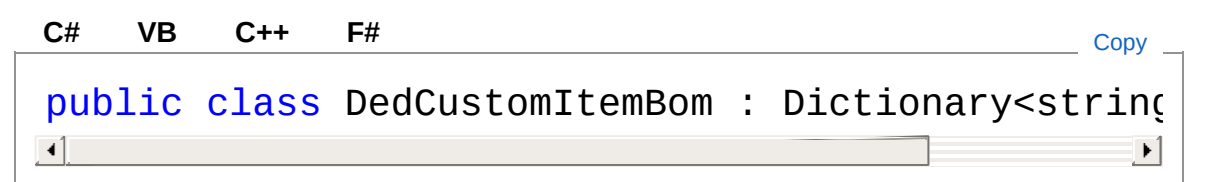

The DedCustomItemBom type exposes the following members.

## Constructors

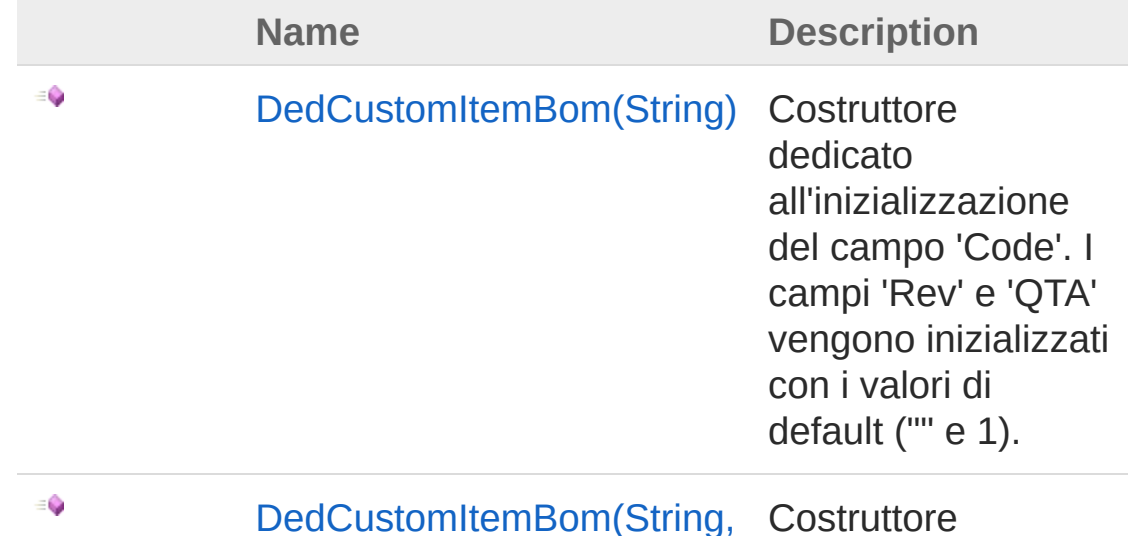

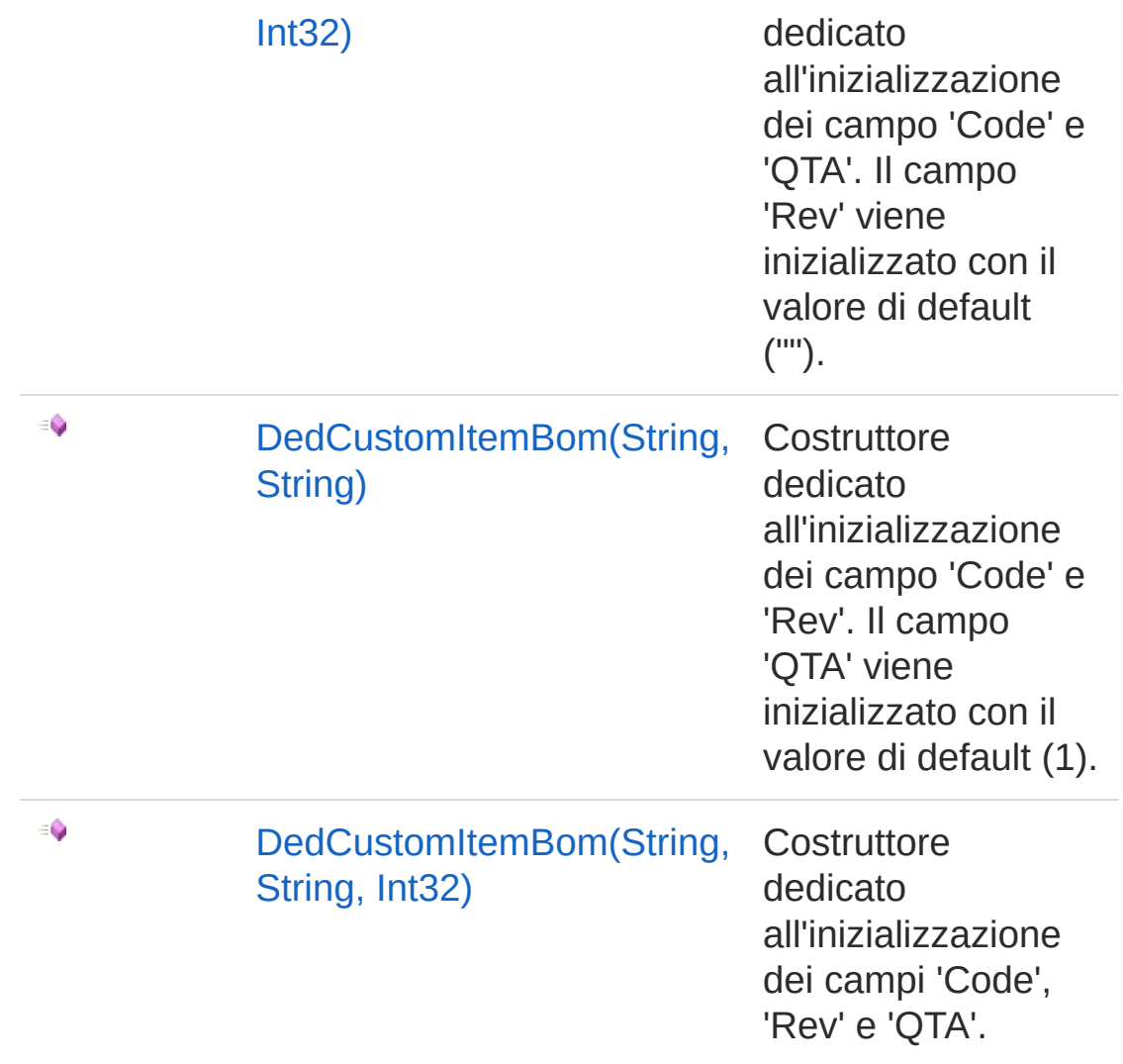

## [Top](#page-36-1)

# Properties

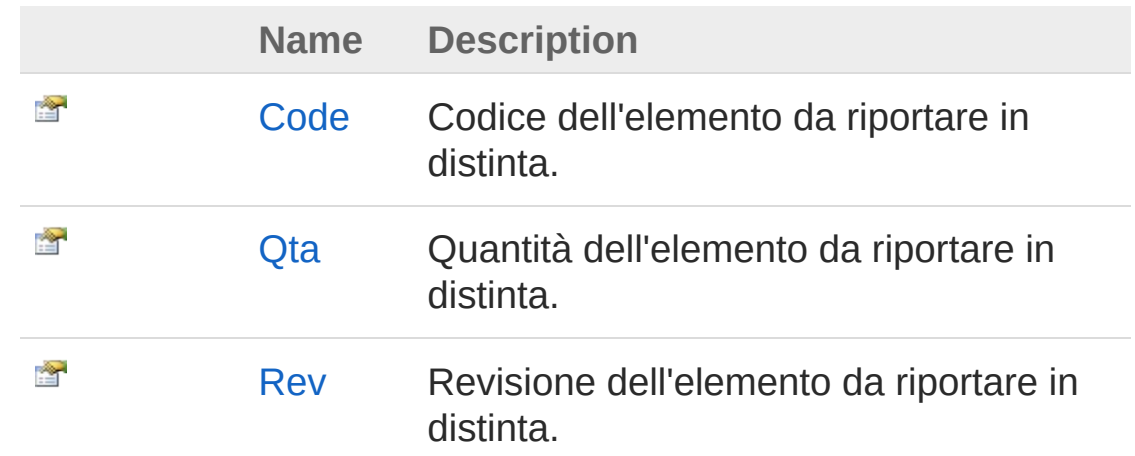

## [Top](#page-36-1)

## Methods

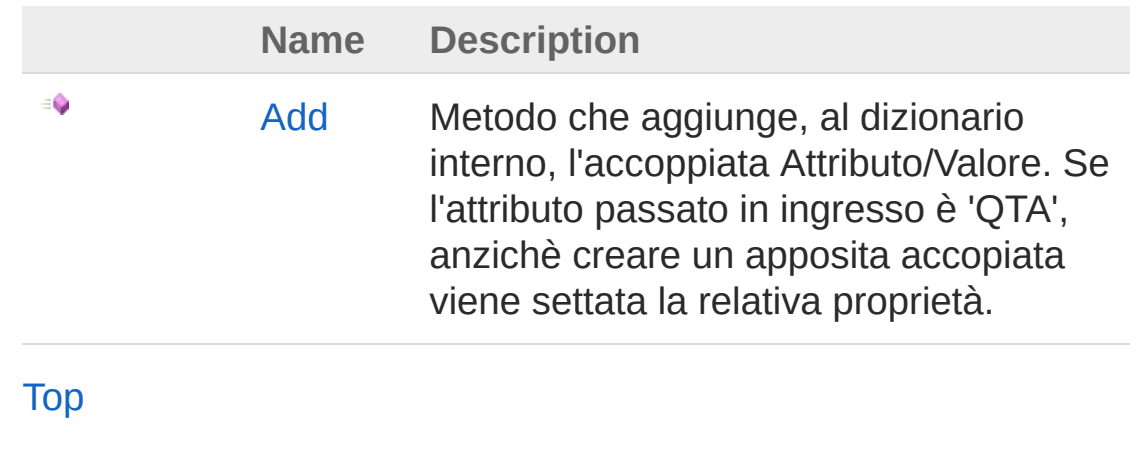

See Also Reference

[DedNetConnector](#page-33-0) Namespace

#### QS Informatica Srl

# DedCus[tomItemBom](#page-52-0) Constructor

## Overload List

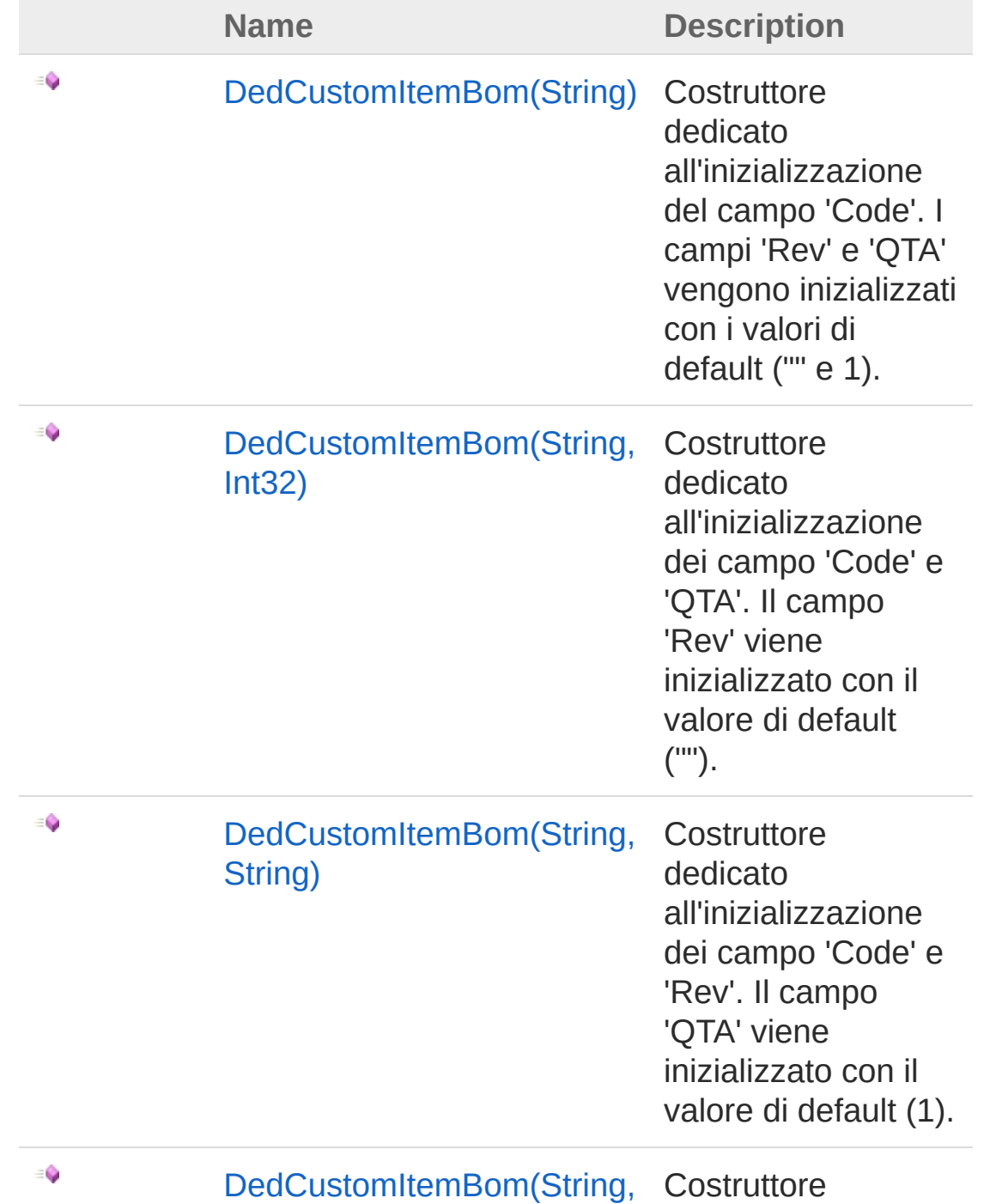

#### String, Int32) dedicato

all'inizializzazione dei campi 'Code', 'Rev' e 'QTA'.

[Top](#page-40-0)

## See Also

Reference [DedCustomItemBom](#page-36-0) Class [DedNetConnector](#page-33-0) Namespace

QS Informatica Srl

# DedCustomItemBom Constructor (String)

Costruttore dedicato all'inizializzazione del campo 'Code'. I campi 'Rev' e 'QTA' vengono inizializzati con i valori di default ("" e 1).

**Namespace:** [DedNetConnector](#page-33-0)

**Assembly:** DedNetConnector (in DedNetConnector.dll) Version: 23.0.0.0 (23.0.0.0)

## Syntax

**[C#](#page-43-0) [VB](#page-43-0) [C++](#page-43-0) [F#](#page-43-0)** [Copy](#page-43-0)

public DedCustomItemBom( string *code* )

#### Parameters

*code*

Type: [SystemString](http://msdn2.microsoft.com/en-us/library/s1wwdcbf)

Codice del sotto elemento da riportare in distinta (non può essere null altrimenti verrà generata un'eccezione).

## See Also

Reference [DedCustomItemBom](#page-36-0) Class [DedCustomItemBom](#page-40-1) Overload [DedNetConnector](#page-33-0) Namespace

#### QS Informatica Srl

Send comments on this topic to info@gsinformatica.it

# DedCustomItemBom Constructor (String, Int32)

Costruttore dedicato all'inizializzazione dei campo 'Code' e 'QTA'. Il campo 'Rev' viene inizializzato con il valore di default ("").

**Namespace:** [DedNetConnector](#page-33-0)

**Assembly:** DedNetConnector (in DedNetConnector.dll) Version: 23.0.0.0 (23.0.0.0)

## Syntax

**[C#](#page-46-0) [VB](#page-46-0) [C++](#page-46-0) [F#](#page-46-0)** [Copy](#page-46-0)

public DedCustomItemBom( string *code*, int *qta*  $\lambda$ 

**Parameters** 

*code*

Type: [SystemString](http://msdn2.microsoft.com/en-us/library/s1wwdcbf)

Codice del sotto elemento da riportare in distinta (non può essere null altrimenti verrà generata un'eccezione).

*qta*

#### Type: [SystemInt32](http://msdn2.microsoft.com/en-us/library/td2s409d)

Quantità del sotto elemento da riportare in distinta (non può essere minore di 1 altrimenti verrà generata un'eccezione).

## See Also

Reference [DedCustomItemBom](#page-36-0) Class [DedCustomItemBom](#page-40-1) Overload [DedNetConnector](#page-33-0) Namespace

## QS Informatica Srl

# DedCustomItemBom Constructor (String, String)

Costruttore dedicato all'inizializzazione dei campo 'Code' e 'Rev'. Il campo 'QTA' viene inizializzato con il valore di default (1).

**Namespace:** [DedNetConnector](#page-33-0)

**Assembly:** DedNetConnector (in DedNetConnector.dll) Version: 23.0.0.0 (23.0.0.0)

## Syntax

**[C#](#page-49-0) [VB](#page-49-0) [C++](#page-49-0) [F#](#page-49-0)** [Copy](#page-49-0)

public DedCustomItemBom( string *code*, string *rev*  $\lambda$ 

Parameters

*code*

Type: [SystemString](http://msdn2.microsoft.com/en-us/library/s1wwdcbf)

Codice del sotto elemento da riportare in distinta (non può essere null altrimenti verrà generata un'eccezione).

*rev*

#### Type: [SystemString](http://msdn2.microsoft.com/en-us/library/s1wwdcbf)

Revisione del sotto elemento da riportare in distinta (non può essere null altrimenti verrà generata un'eccezione).

## See Also

Reference [DedCustomItemBom](#page-36-0) Class [DedCustomItemBom](#page-40-1) Overload [DedNetConnector](#page-33-0) Namespace

## QS Informatica Srl

# DedCustomItemBom Constructor (String, String, Int32)

Costruttore dedicato all'inizializzazione dei campi 'Code', 'Rev' e 'QTA'.

**Namespace:** [DedNetConnector](#page-33-0)

**Assembly:** DedNetConnector (in DedNetConnector.dll) Version: 23.0.0.0 (23.0.0.0)

## Syntax

public DedCustomItemBom( string *code*, string *rev*, int *qta*  $\lambda$ **[C#](#page-52-0) [VB](#page-52-0) [C++](#page-52-0) [F#](#page-52-0)** [Copy](#page-52-0)

## **Parameters**

#### *code*

Type: [SystemString](http://msdn2.microsoft.com/en-us/library/s1wwdcbf)

Codice del sotto elemento da riportare in distinta (non può essere null altrimenti verrà generata un'eccezione).

*rev*

#### Type: [SystemString](http://msdn2.microsoft.com/en-us/library/s1wwdcbf)

Revisione del sotto elemento da riportare in distinta (non può essere null altrimenti verrà generata un'eccezione).

*qta*

#### Type: [SystemInt32](http://msdn2.microsoft.com/en-us/library/td2s409d)

Quantità del sotto elemento da riportare in distinta (non può essere minore di 1 altrimenti verrà generata un'eccezione).

## See Also

#### Reference

[DedCustomItemBom](#page-36-0) Class [DedCustomItemBom](#page-40-1) Overload [DedNetConnector](#page-33-0) Namespace

#### QS Informatica Srl

# DedCustomItemBom Properties

The [DedCustomItemBom](#page-36-0) type exposes the following members.

# Properties

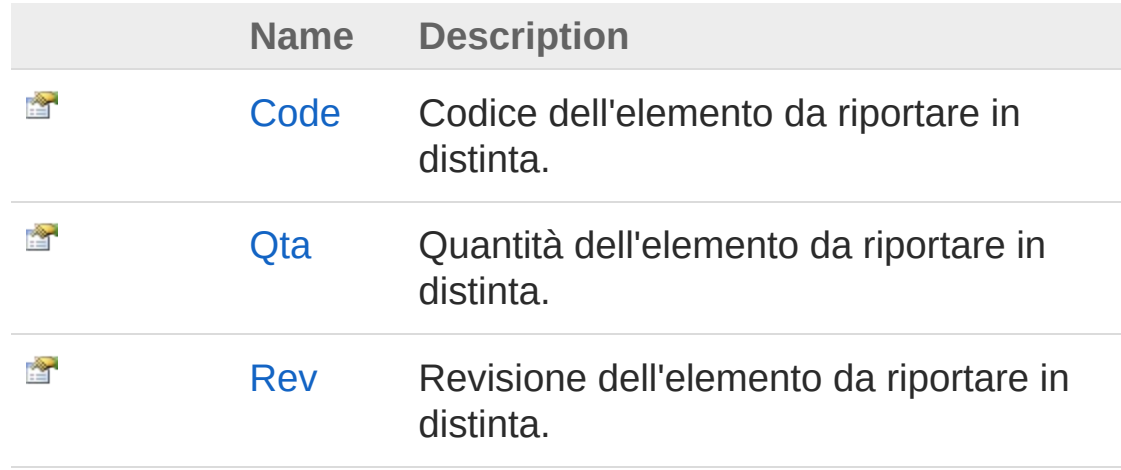

[Top](#page-55-0)

See Also

Reference [DedCustomItemBom](#page-36-0) Class [DedNetConnector](#page-33-0) Namespace

## QS Informatica Srl

# DedCustomItemBomCode Property

Codice dell'elemento da riportare in distinta.

**Namespace:** [DedNetConnector](#page-33-0) **Assembly:** DedNetConnector (in DedNetConnector.dll) Version: 23.0.0.0 (23.0.0.0)

## Syntax

**[C#](#page-57-0) [VB](#page-57-0) [C++](#page-57-0) [F#](#page-57-0)** [Copy](#page-57-0)

public string Code { get; }

Property Value Type: [String](http://msdn2.microsoft.com/en-us/library/s1wwdcbf)

## See Also

Reference [DedCustomItemBom](#page-36-0) Class [DedNetConnector](#page-33-0) Namespace

QS Informatica Srl

# DedCustomItemBomQta Property

Quantità dell'elemento da riportare in distinta.

**Namespace:** [DedNetConnector](#page-33-0) **Assembly:** DedNetConnector (in DedNetConnector.dll) Version: 23.0.0.0 (23.0.0.0)

## Syntax

**[C#](#page-59-0) [VB](#page-59-0) [C++](#page-59-0) [F#](#page-59-0)** [Copy](#page-59-0)

public int Qta { get; set; }

Property Value Type: [Int32](http://msdn2.microsoft.com/en-us/library/td2s409d)

## See Also

Reference [DedCustomItemBom](#page-36-0) Class [DedNetConnector](#page-33-0) Namespace

QS Informatica Srl

# DedCustomItemBomRev Property

Revisione dell'elemento da riportare in distinta.

**Namespace:** [DedNetConnector](#page-33-0) **Assembly:** DedNetConnector (in DedNetConnector.dll) Version: 23.0.0.0 (23.0.0.0)

## Syntax

**[C#](#page-61-0) [VB](#page-61-0) [C++](#page-61-0) [F#](#page-61-0)** [Copy](#page-61-0)

```
public string Rev { get; }
```
Property Value Type: [String](http://msdn2.microsoft.com/en-us/library/s1wwdcbf)

## See Also

Reference [DedCustomItemBom](#page-36-0) Class [DedNetConnector](#page-33-0) Namespace

#### QS Informatica Srl

# DedCustomItemBom Methods

The [DedCustomItemBom](#page-36-0) type exposes the following members.

# Methods

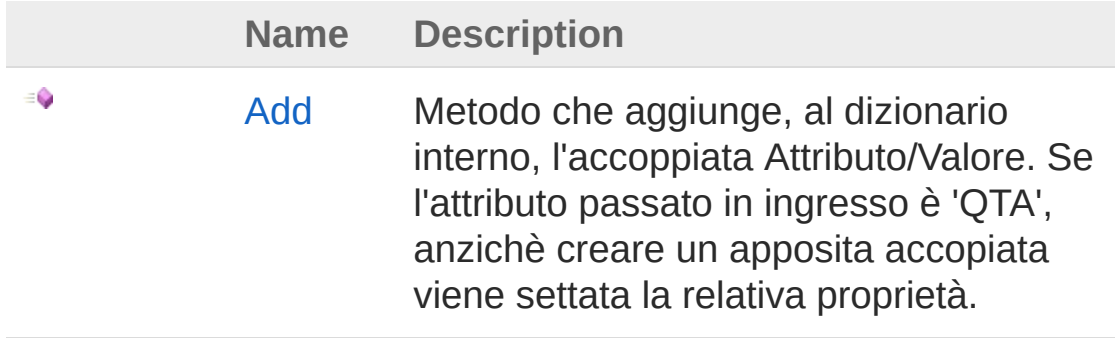

[Top](#page-63-0)

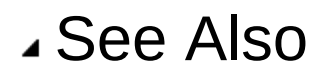

Reference [DedCustomItemBom](#page-36-0) Class [DedNetConnector](#page-33-0) Namespace

#### QS Informatica Srl

# DedCustomItemBomAdd Method

Metodo che aggiunge, al dizionario interno, l'accoppiata Attributo/Valore. Se l'attributo passato in ingresso è 'QTA', anzichè creare un apposita accopiata viene settata la relativa proprietà.

**Namespace:** [DedNetConnector](#page-33-0)

**Assembly:** DedNetConnector (in DedNetConnector.dll) Version: 23.0.0.0 (23.0.0.0)

## Syntax

public void Add( string *attr*, Object *value* ) **[C#](#page-65-0) [VB](#page-65-0) [C++](#page-65-0) [F#](#page-65-0)** [Copy](#page-65-0)

#### Parameters

*attr*

Type: [SystemString](http://msdn2.microsoft.com/en-us/library/s1wwdcbf) Attributo da aggiungere.

*value*

Type: [SystemObject](http://msdn2.microsoft.com/en-us/library/e5kfa45b) Valore da aggiungere.

# See Also

Reference [DedCustomItemBom](#page-36-0) Class [DedNetConnector](#page-33-0) Namespace

QS Informatica Srl

# DedDataDocContext Enumeration

Enum dei possibili contesti di associazione documento/anagrafica

**Namespace:** [DedNetConnector](#page-33-0) **Assembly:** DedNetConnector (in DedNetConnector.dll) Version: 23.0.0.0 (23.0.0.0)

## Syntax

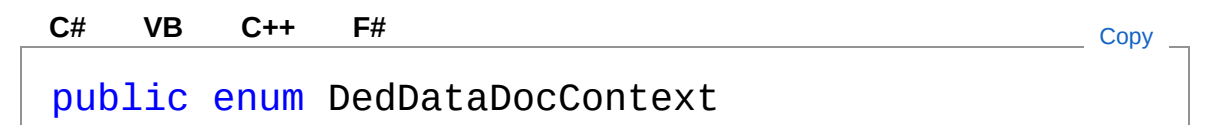

## Members

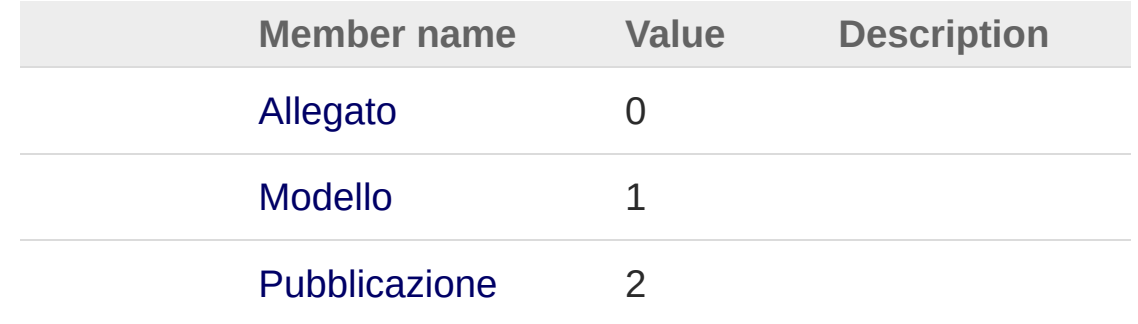

# See Also

Reference [DedNetConnector](#page-33-0) Namespace

#### QS Informatica Srl

# DedDataLight Class

Oggetto rappresentante un'anagrafica del DataAndDrawings.

## Inheritance Hierarchy

[SystemObject](http://msdn2.microsoft.com/en-us/library/e5kfa45b) DedNetConnectorDedDataLight

**Namespace:** [DedNetConnector](#page-33-0) **Assembly:** DedNetConnector (in DedNetConnector.dll) Version: 23.0.0.0 (23.0.0.0)

## Syntax

**[C#](#page-70-0) [VB](#page-70-0) [C++](#page-70-0) [F#](#page-70-0)** [Copy](#page-70-0)

public class DedDataLight

The DedDataLight type exposes the following members.

## Methods

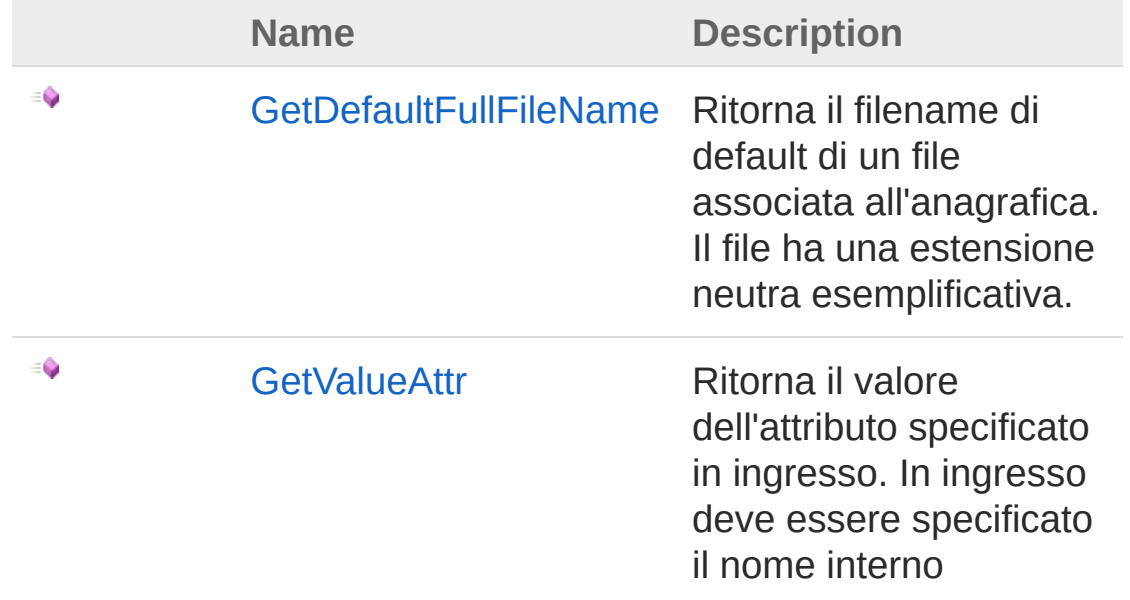
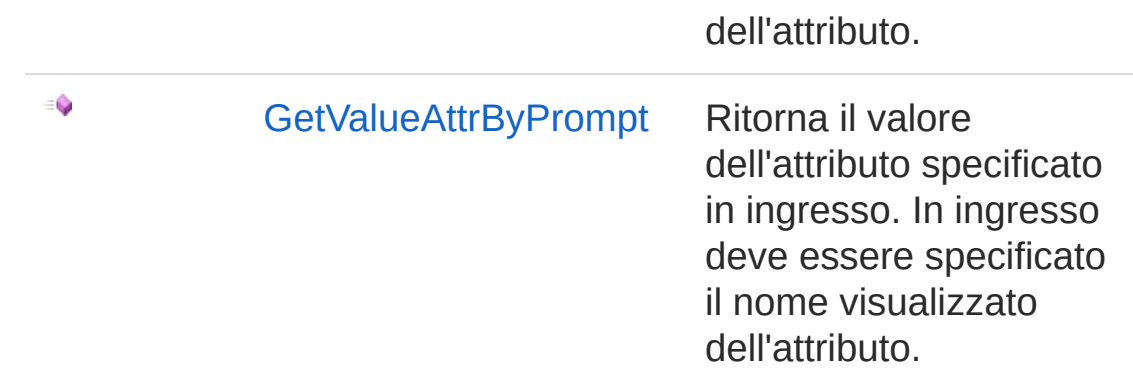

[Top](#page-70-0)

# See Also

Reference [DedNetConnector](#page-33-0) Namespace

QS Informatica Srl

# DedDataLight Methods

The [DedDataLight](#page-70-1) type exposes the following members.

# Methods

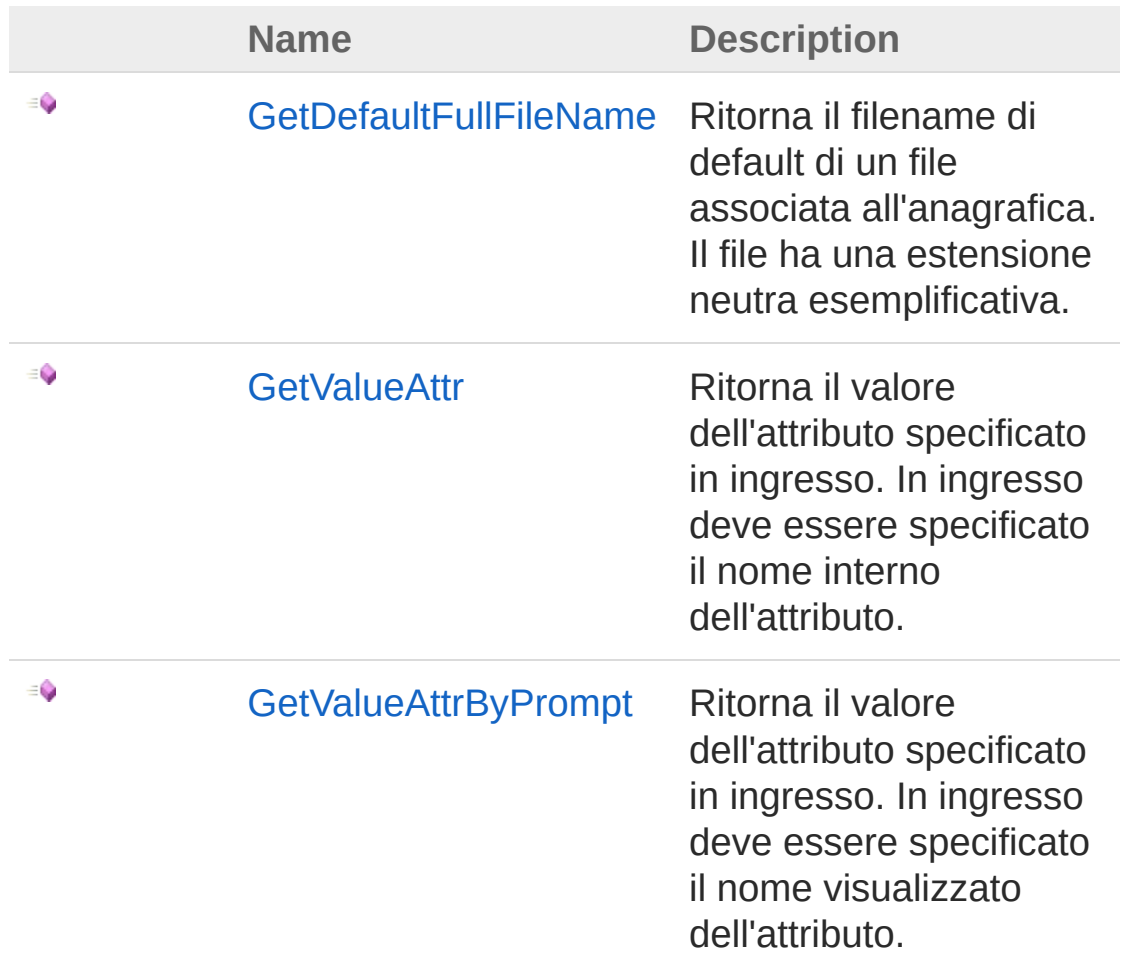

[Top](#page-73-0)

## See Also

Reference [DedDataLight](#page-70-1) Class [DedNetConnector](#page-33-0) Namespace

QS Informatica Srl

# DedDataLightGetDefaultFullFileName Method

Ritorna il filename di default di un file associata all'anagrafica. Il file ha una estensione neutra esemplificativa.

**Namespace:** [DedNetConnector](#page-33-0)

**Assembly:** DedNetConnector (in DedNetConnector.dll) Version: 23.0.0.0 (23.0.0.0)

## Syntax

)

**[C#](#page-76-0) [VB](#page-76-0) [C++](#page-76-0) [F#](#page-76-0)** [Copy](#page-76-0)

```
public string GetDefaultFullFileName(
        bool isPrimary = true
```
### Parameters

#### *isPrimary* **(Optional)**

Type: [SystemBoolean](http://msdn2.microsoft.com/en-us/library/a28wyd50) Determina se il contesto è primario o allegato

Return Value Type: [String](http://msdn2.microsoft.com/en-us/library/s1wwdcbf)

## See Also

Reference [DedDataLight](#page-70-1) Class [DedNetConnector](#page-33-0) Namespace

QS Informatica Srl

# DedDataLightGetValueAttr Method

Ritorna il valore dell'attributo specificato in ingresso. In ingresso deve essere specificato il nome interno dell'attributo.

**Namespace:** [DedNetConnector](#page-33-0)

**Assembly:** DedNetConnector (in DedNetConnector.dll) Version: 23.0.0.0 (23.0.0.0)

## Syntax

**[C#](#page-79-0) [VB](#page-79-0) [C++](#page-79-0) [F#](#page-79-0)** [Copy](#page-79-0)

```
public Object GetValueAttr(
        string attr
)
```
### Parameters

*attr*

Type: [SystemString](http://msdn2.microsoft.com/en-us/library/s1wwdcbf)

Nome dell'atributo da cui prelevare il valore. Deve essere il nome effettivo e non quello visualizzato.

#### Return Value

Type: [Object](http://msdn2.microsoft.com/en-us/library/e5kfa45b) Tipo: 'System.Object'; Valore dell'attributo.

# See Also

Reference [DedDataLight](#page-70-1) Class [DedNetConnector](#page-33-0) Namespace

### QS Informatica Srl

# DedDataLightGetValueAttrByPrompt Method

Ritorna il valore dell'attributo specificato in ingresso. In ingresso deve essere specificato il nome visualizzato dell'attributo.

**Namespace:** [DedNetConnector](#page-33-0)

**Assembly:** DedNetConnector (in DedNetConnector.dll) Version: 23.0.0.0 (23.0.0.0)

## Syntax

**[C#](#page-82-0) [VB](#page-82-0) [C++](#page-82-0) [F#](#page-82-0)** [Copy](#page-82-0)

```
public Object GetValueAttrByPrompt(
        string prompt
```
### Parameters

*prompt*

)

Type: [SystemString](http://msdn2.microsoft.com/en-us/library/s1wwdcbf)

Nome visualizzato dell'atributo da cui prelevare il valore. Deve essere il nome visualizzato e non quello effettivo.

#### Return Value

Type: [Object](http://msdn2.microsoft.com/en-us/library/e5kfa45b) Tipo: 'System.Object'; Valore dell'attributo.

# See Also

Reference [DedDataLight](#page-70-1) Class [DedNetConnector](#page-33-0) Namespace

### QS Informatica Srl

# DedNetConnectorCommands **Class**

Classe che espone all'esterno i vari comandi per interoperare con il software DataAndDrawings.

# Inheritance Hierarchy

[SystemObject](http://msdn2.microsoft.com/en-us/library/e5kfa45b) DedNetConnectorDedNetConnectorCommands

**Namespace:** [DedNetConnector](#page-33-0)

**Assembly:** DedNetConnector (in DedNetConnector.dll) Version: 23.0.0.0 (23.0.0.0)

# Syntax

**[C#](#page-85-0) [VB](#page-85-0) [C++](#page-85-0) [F#](#page-85-0)** [Copy](#page-85-0)

public class DedNetConnectorCommands

The DedNetConnectorCommands type exposes the following members.

# Constructors

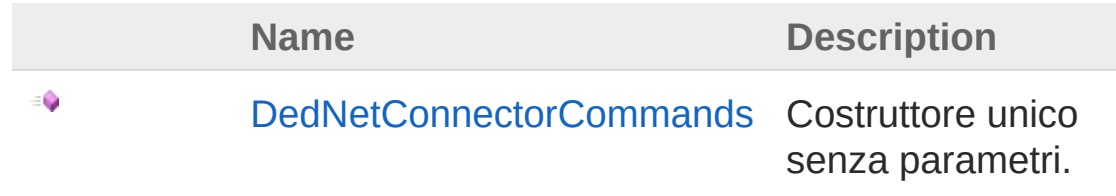

[Top](#page-85-1)

# Methods

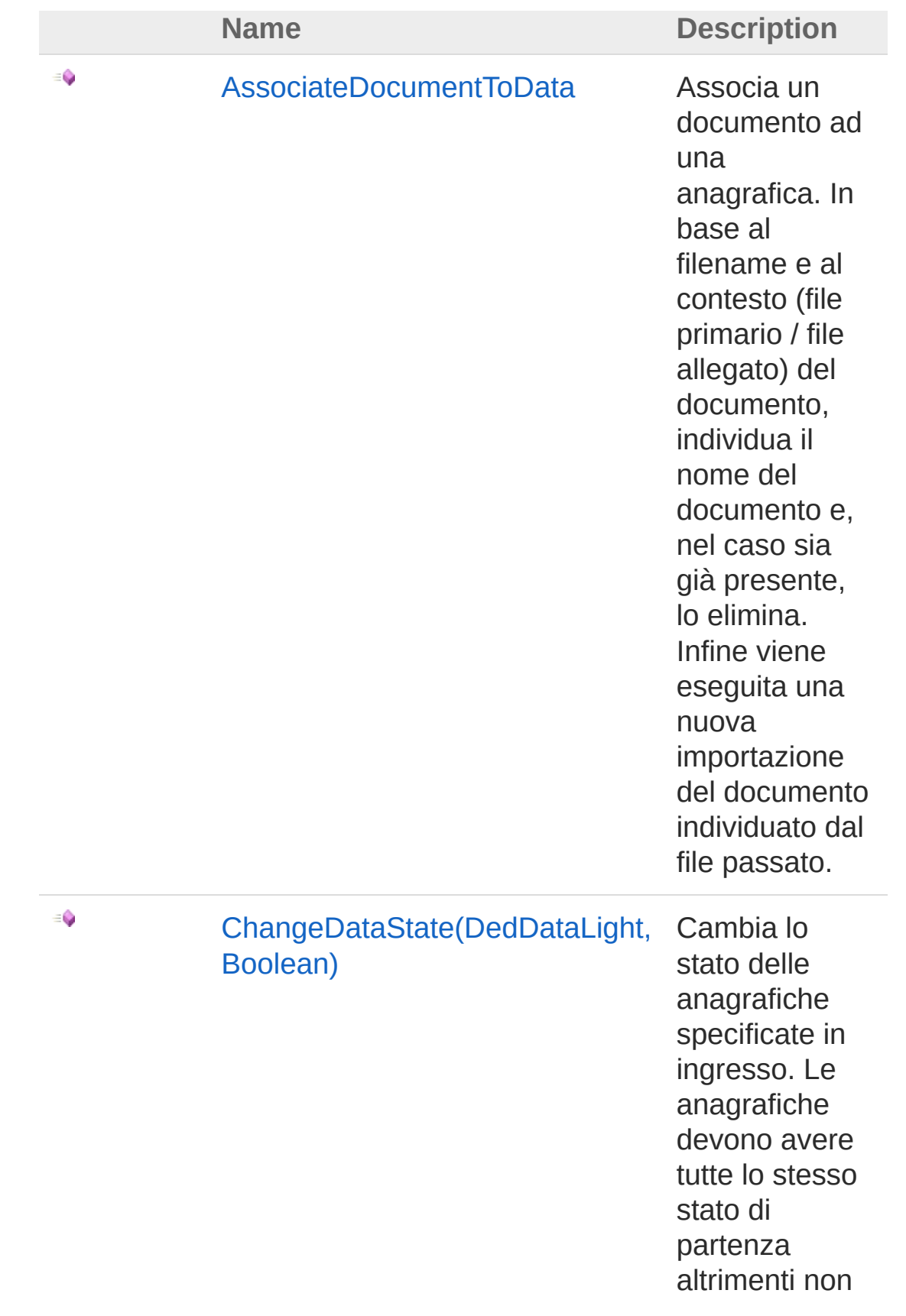

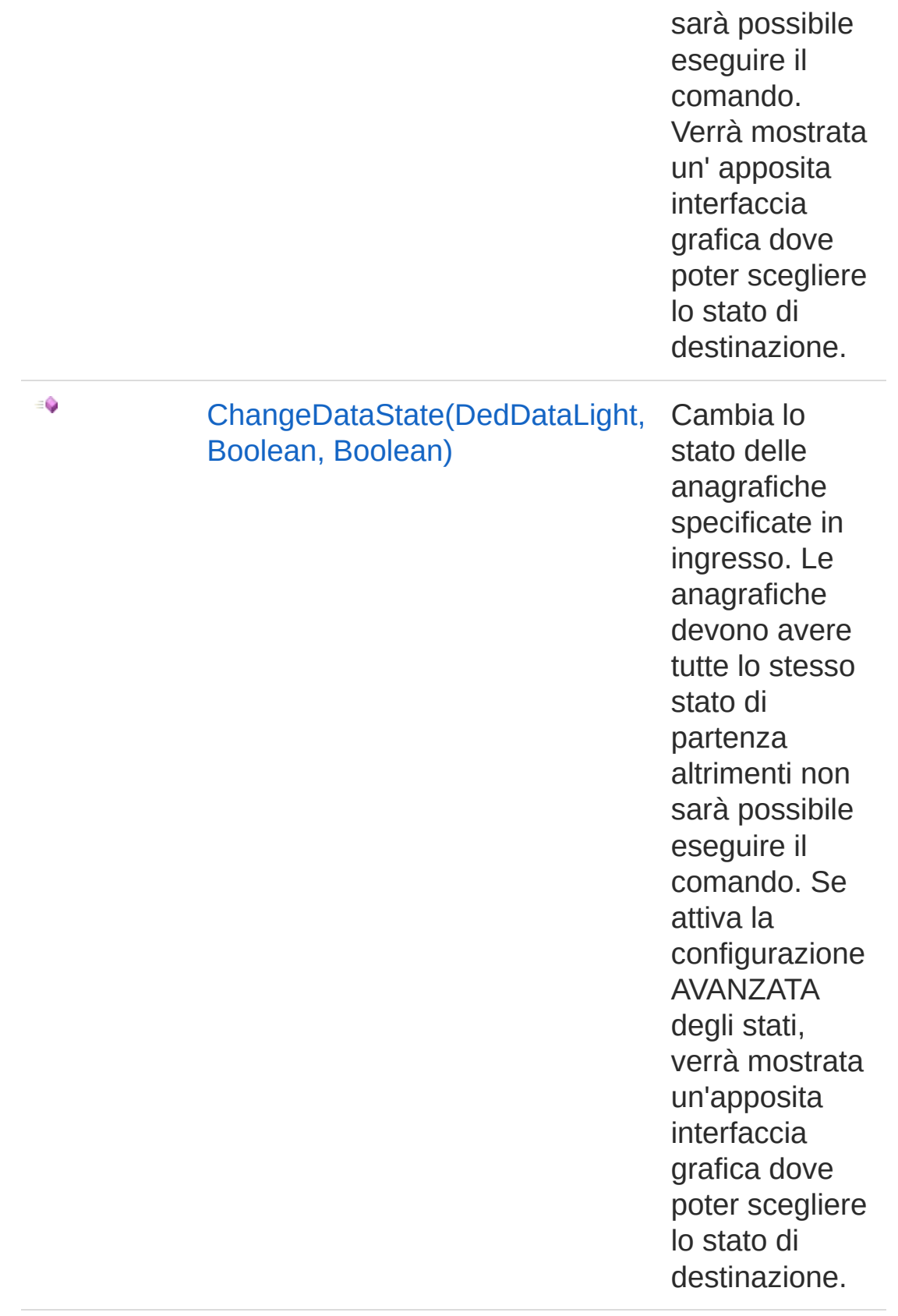

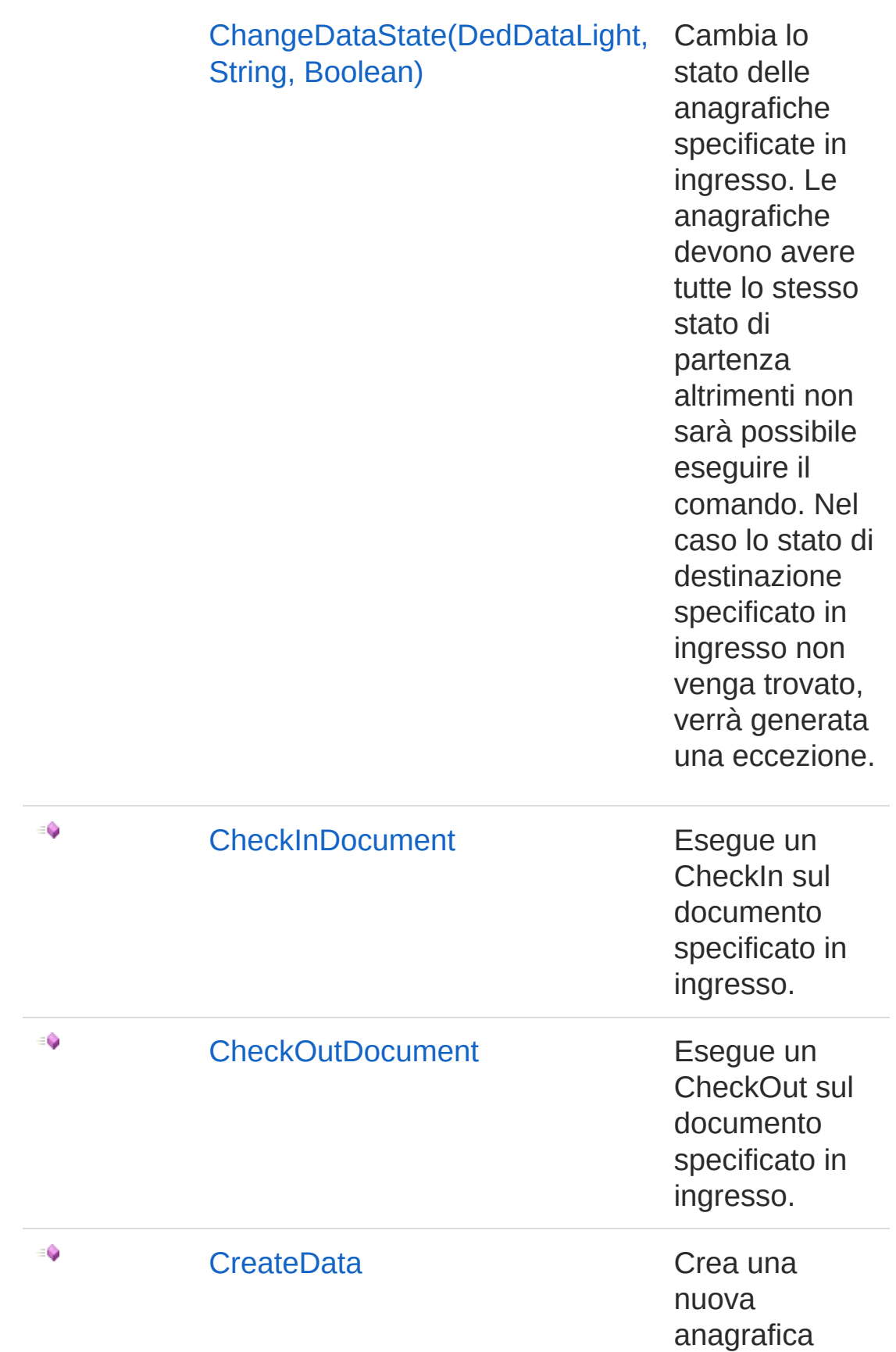

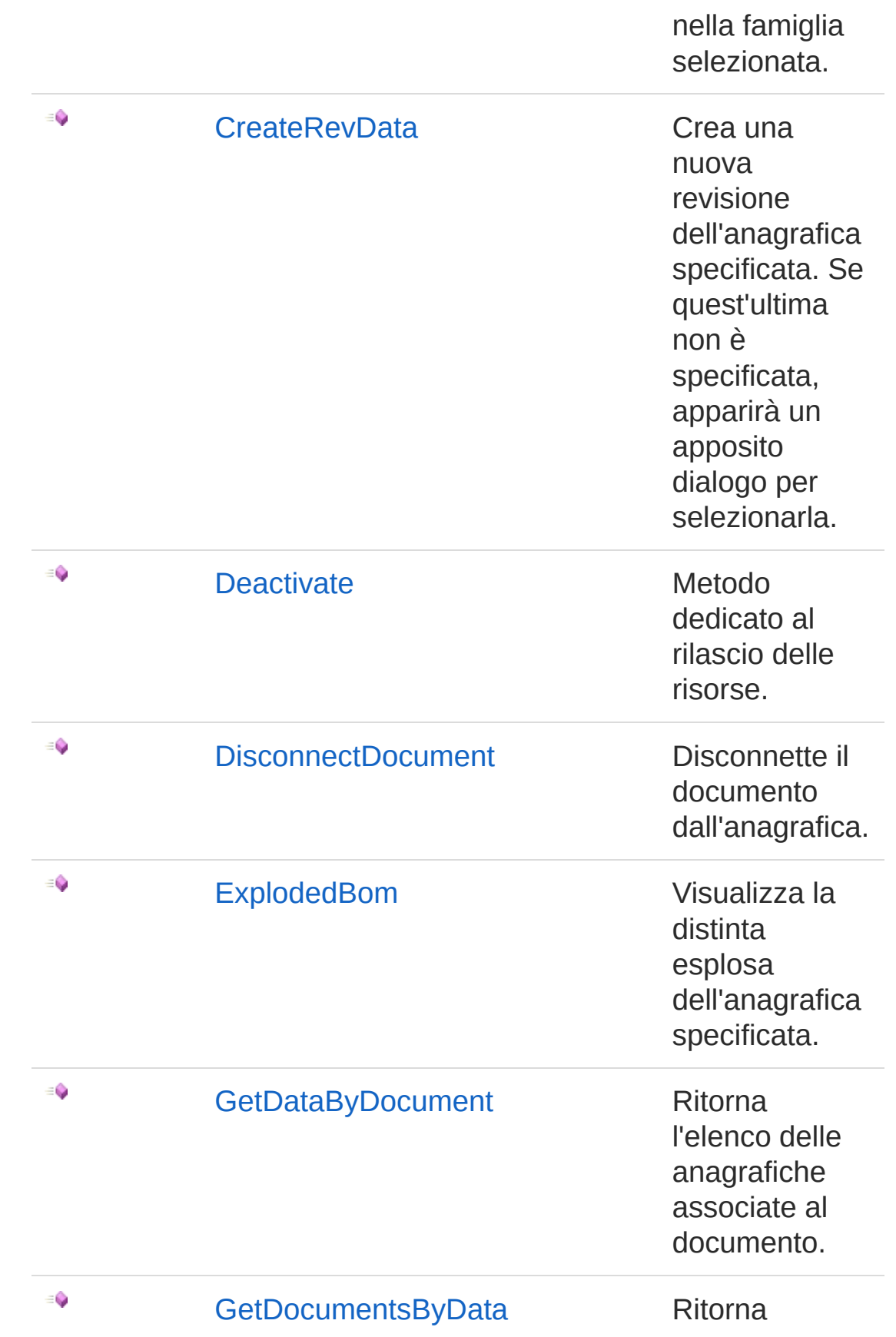

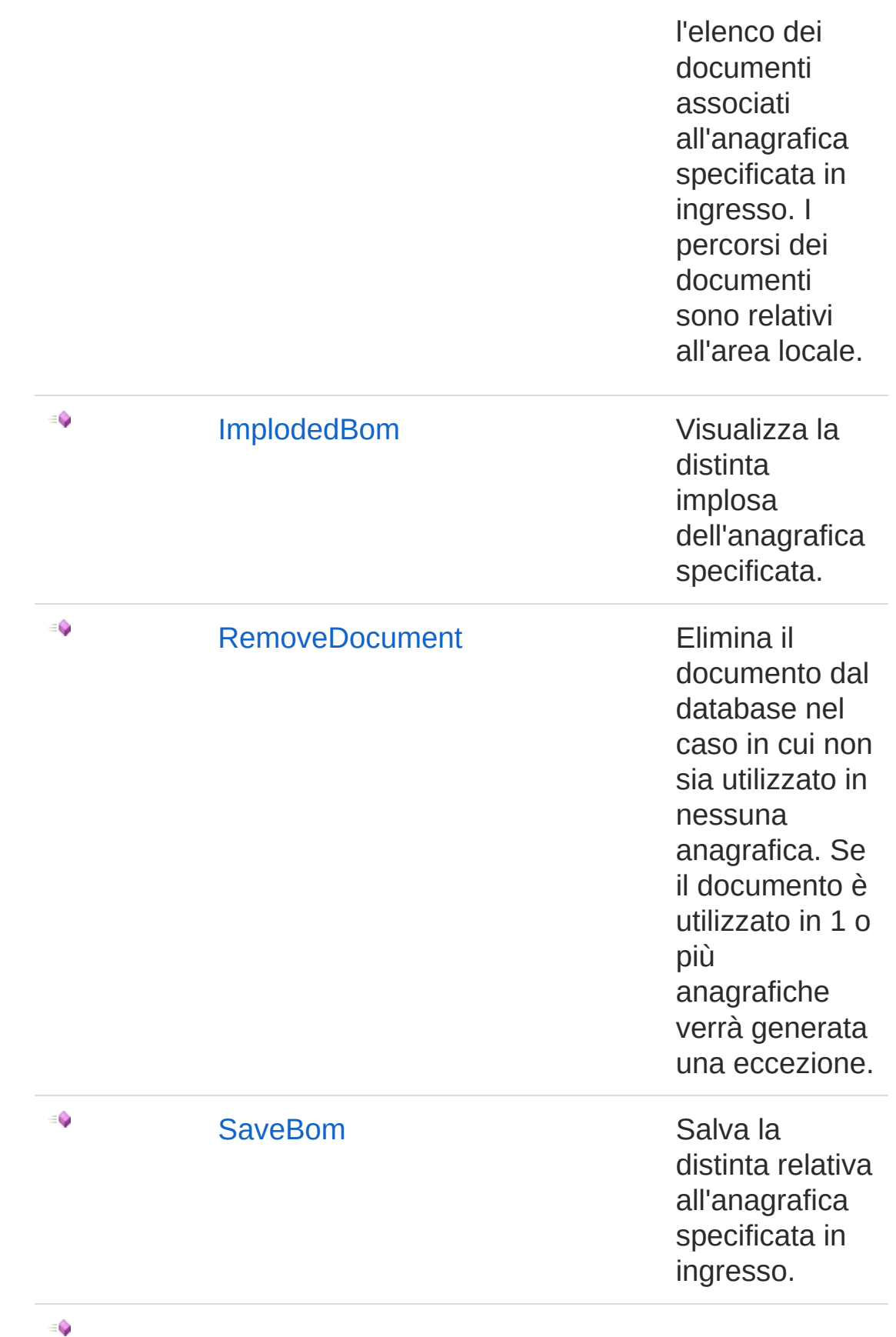

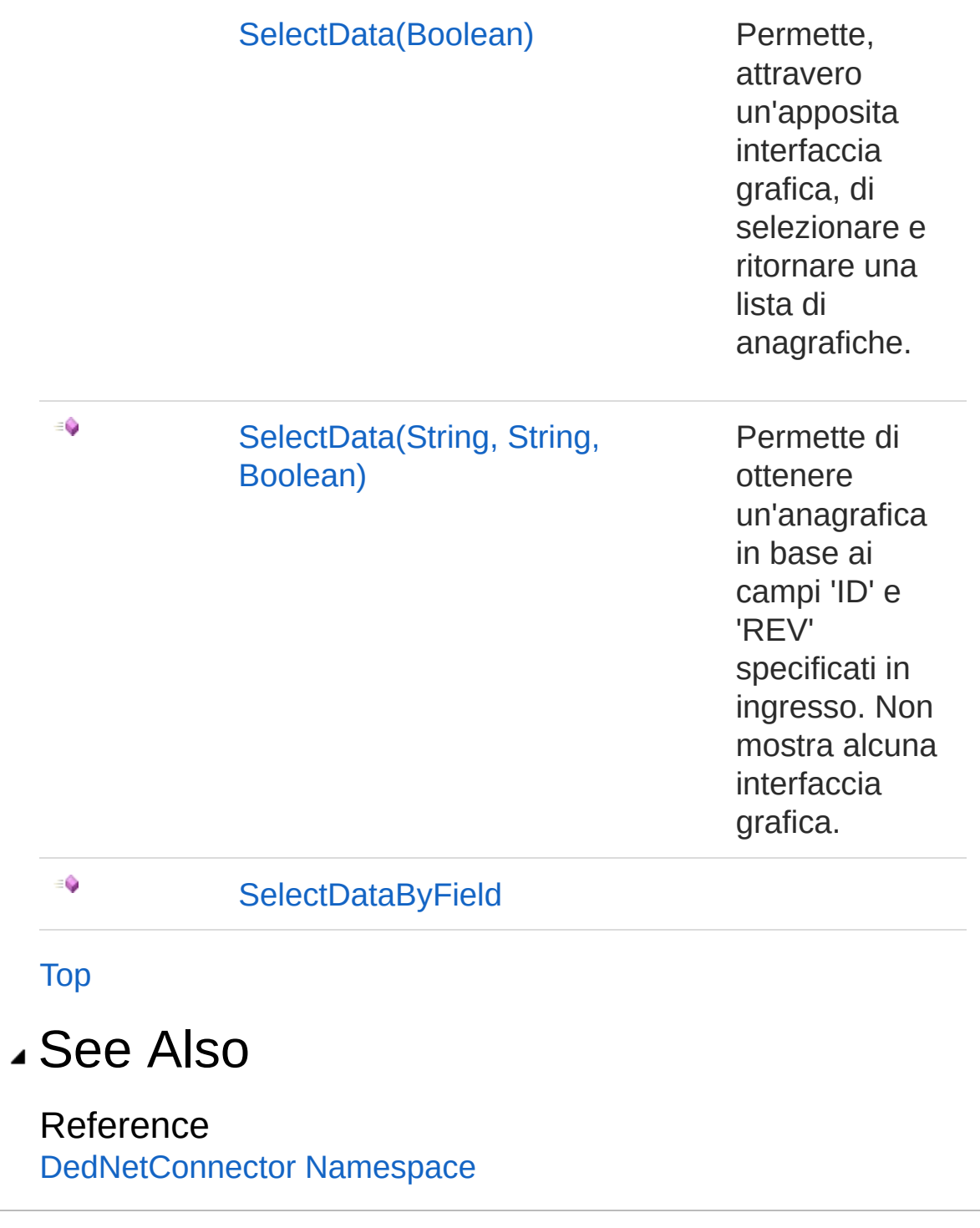

### QS Informatica Srl

# DedNetConnectorCommands **Constructor**

Costruttore unico senza parametri.

**Namespace:** [DedNetConnector](#page-33-0) **Assembly:** DedNetConnector (in DedNetConnector.dll) Version: 23.0.0.0 (23.0.0.0)

# Syntax

**[C#](#page-93-0) [VB](#page-93-0) [C++](#page-93-0) [F#](#page-93-0)** [Copy](#page-93-0)

public DedNetConnectorCommands()

# See Also

Reference [DedNetConnectorCommands](#page-85-0) Class [DedNetConnector](#page-33-0) Namespace

### QS Informatica Srl

# DedNetConnectorCommands **Methods**

The [DedNetConnectorCommands](#page-85-0) type exposes the following members.

# Methods

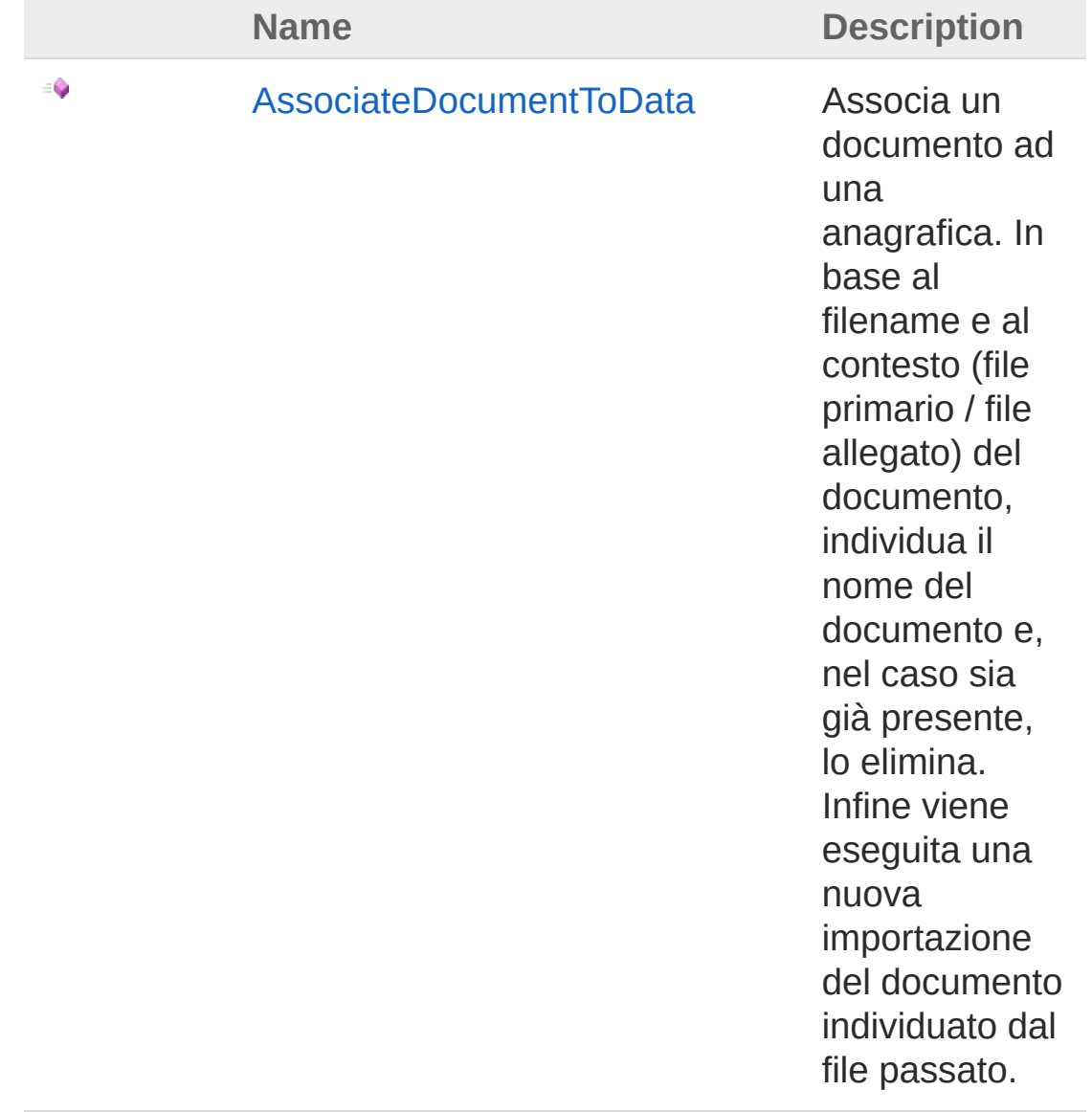

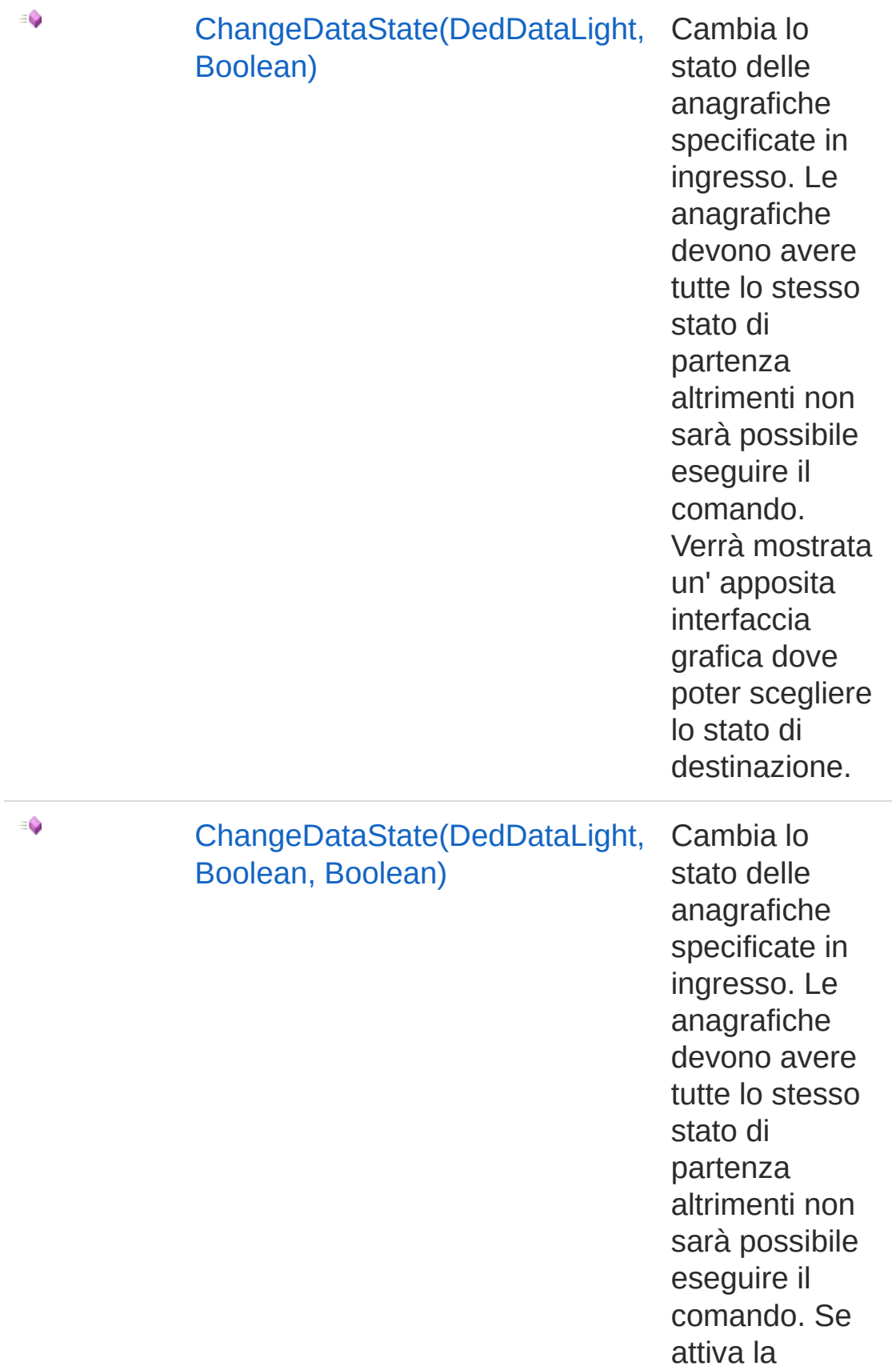

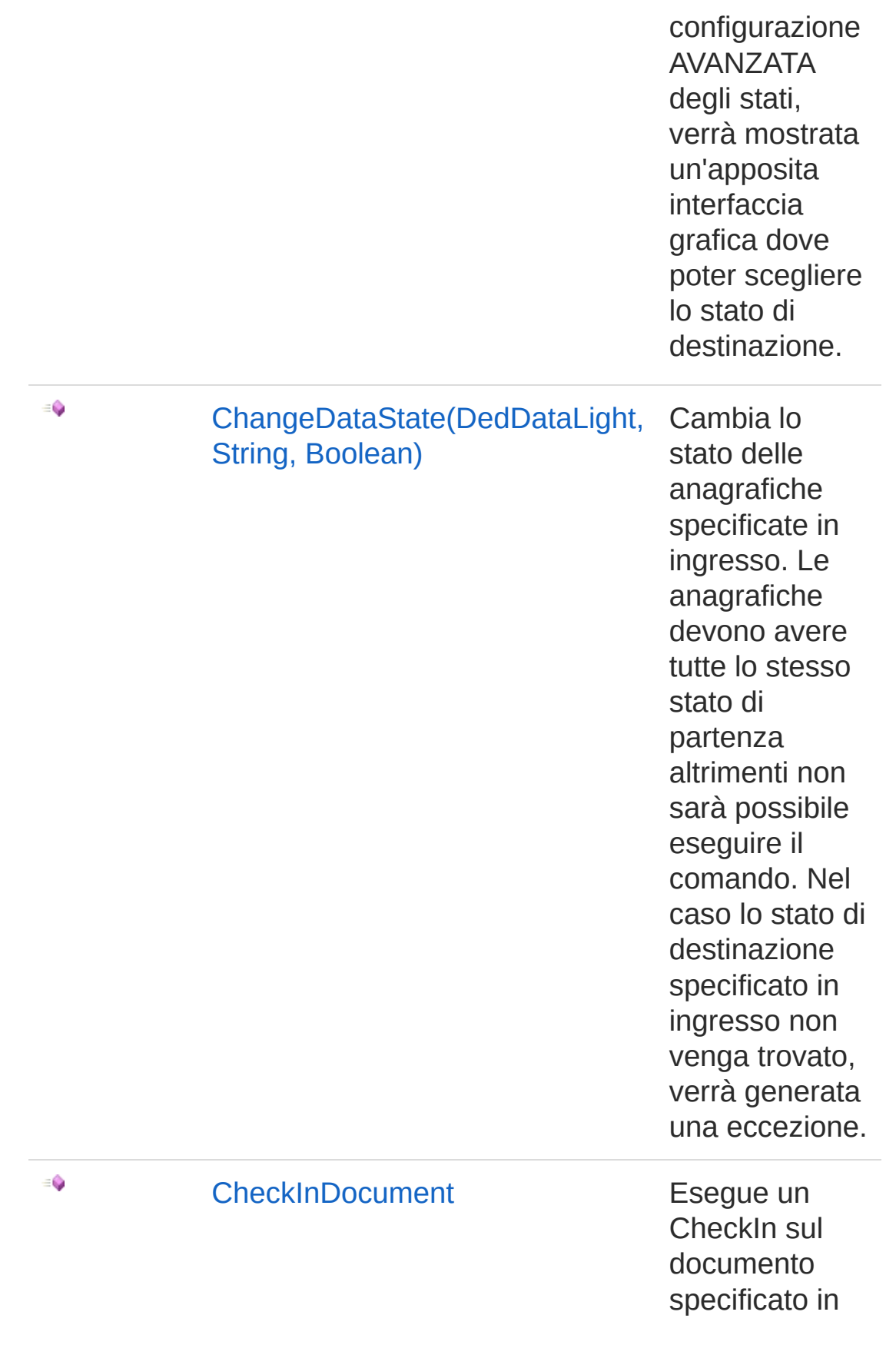

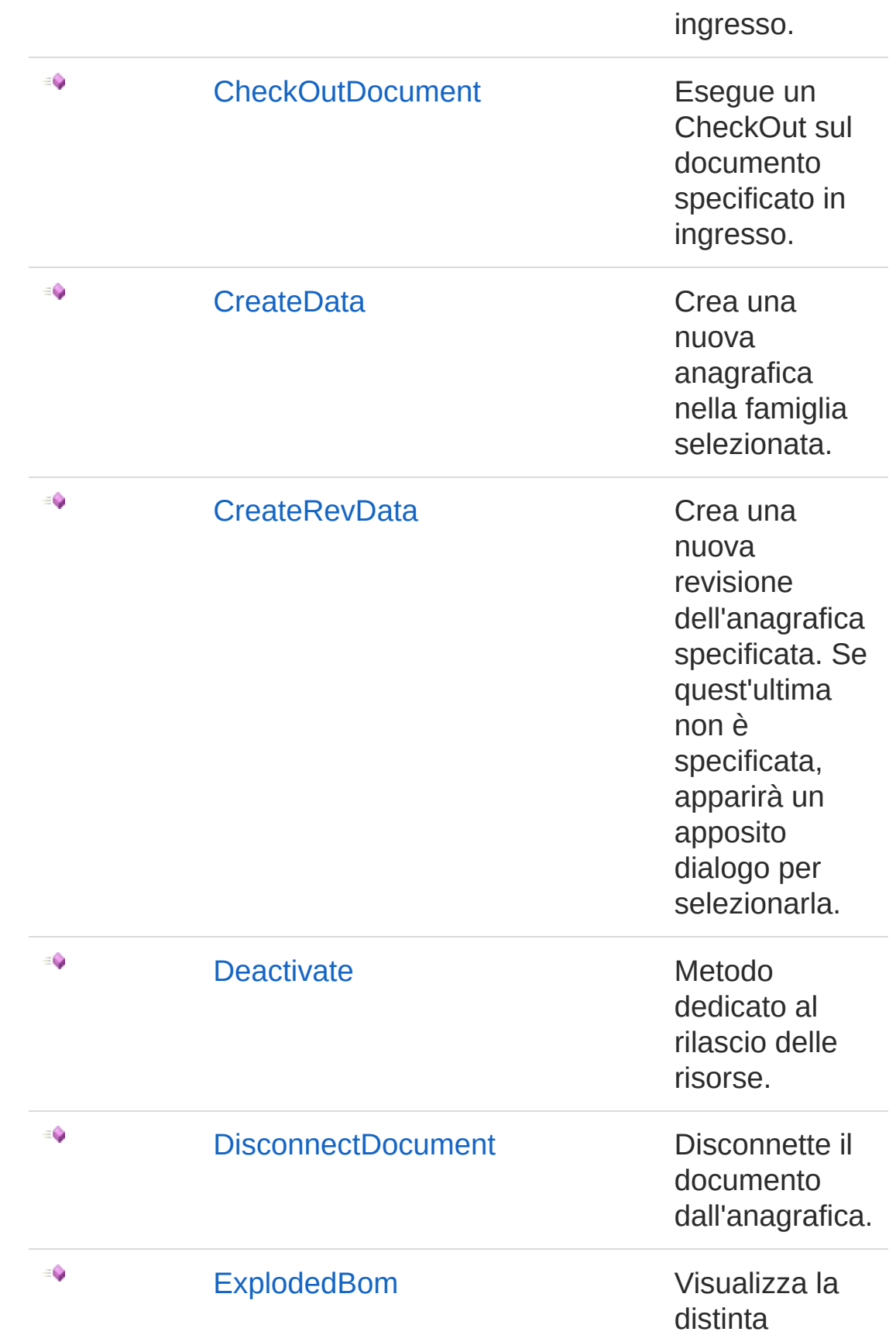

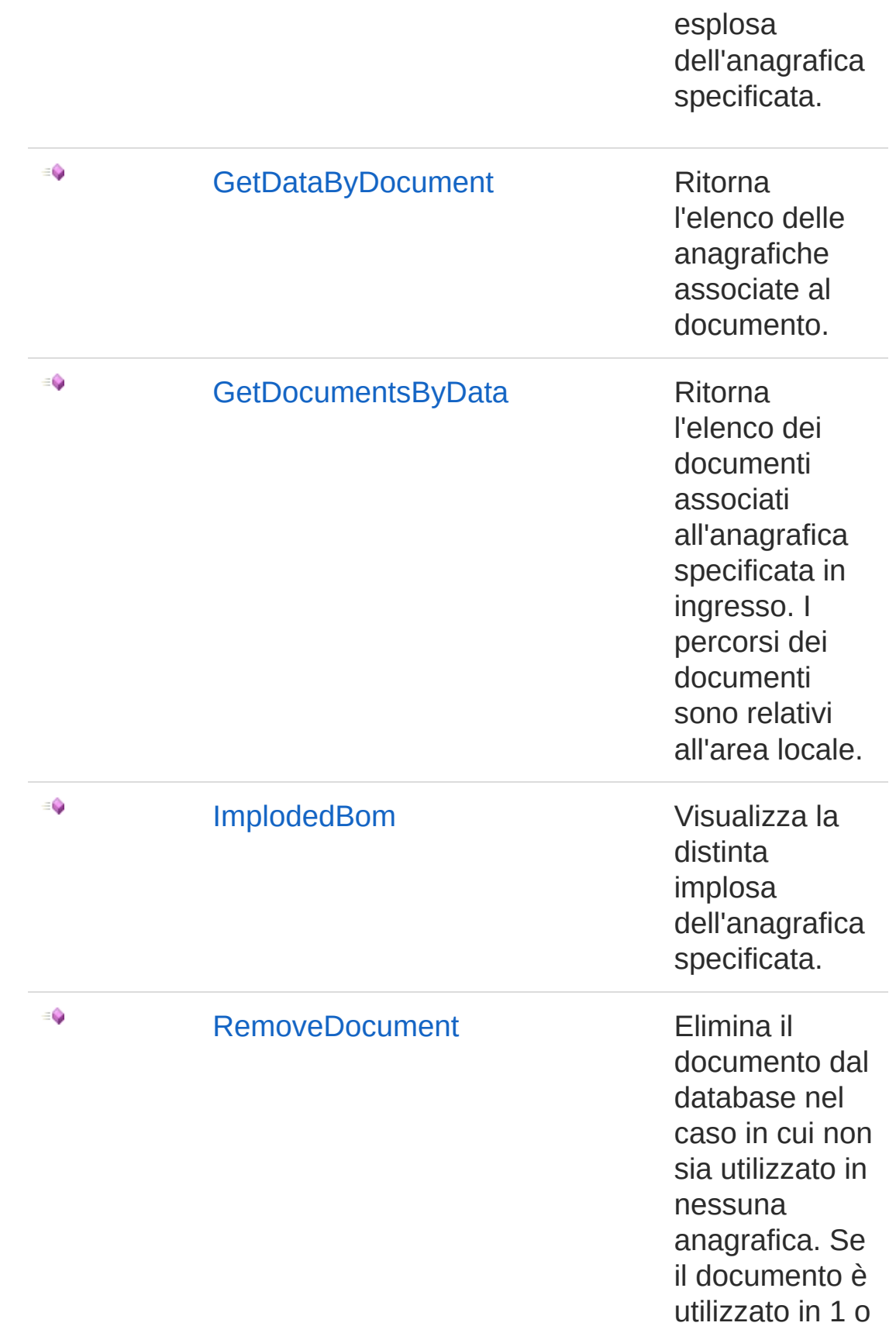

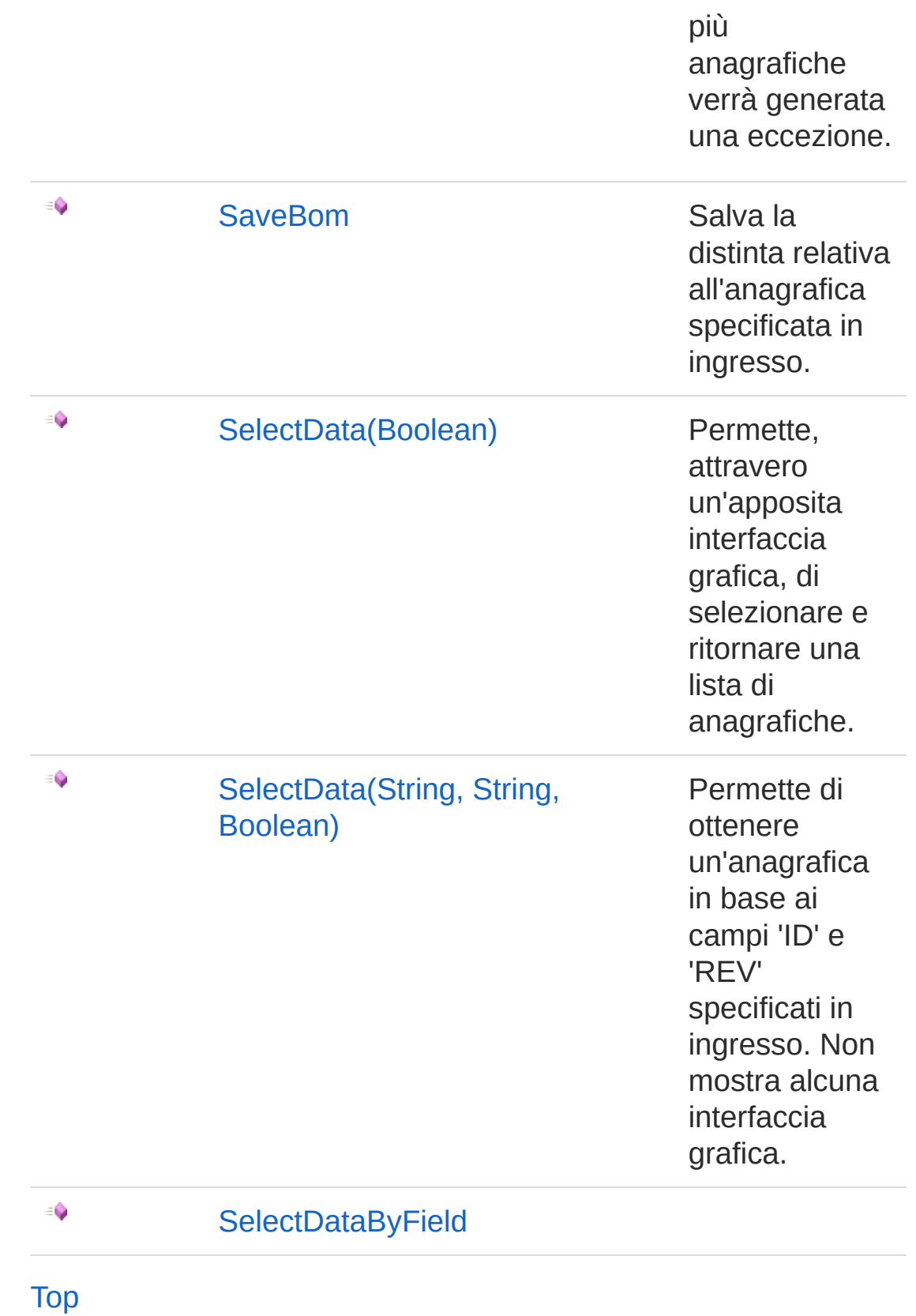

# See Also

### Reference

[DedNetConnectorCommands](#page-85-0) Class [DedNetConnector](#page-33-0) Namespace

### QS Informatica Srl

# DedNetConnectorCommandsAssoci Method

Associa un documento ad una anagrafica. In base al filename e al contesto (file primario / file allegato) del documento, individua il nome del documento e, nel caso sia già presente, lo elimina. Infine viene eseguita una nuova importazione del documento individuato dal file passato.

#### **Namespace:** [DedNetConnector](#page-33-0)

**Assembly:** DedNetConnector (in DedNetConnector.dll) Version: 23.0.0.0 (23.0.0.0)

### Syntax

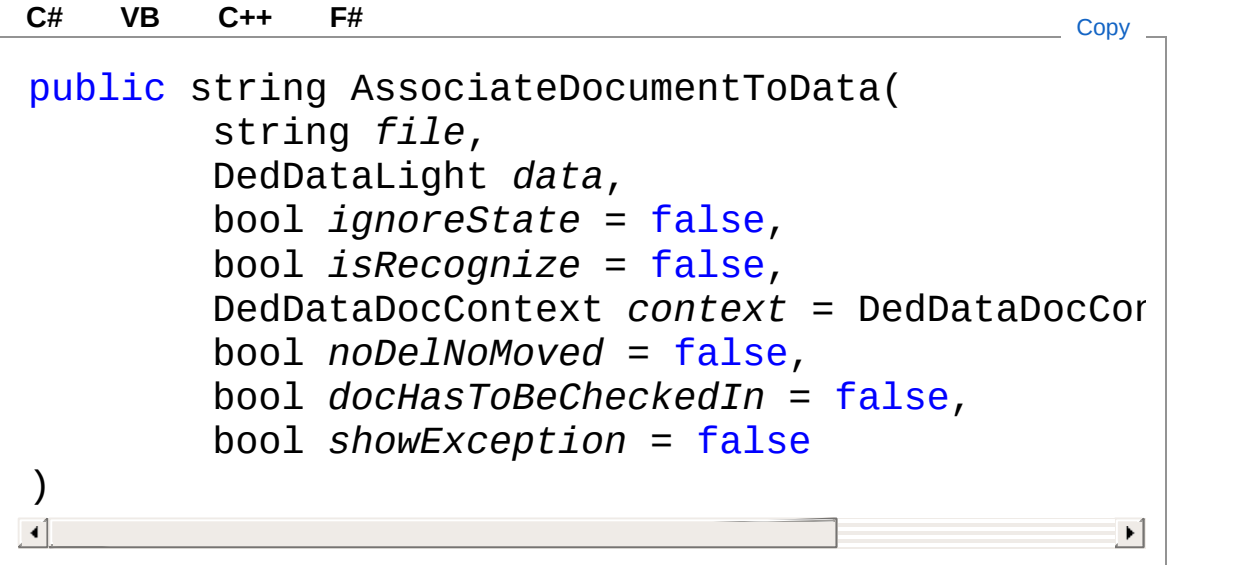

### **Parameters**

*file*

Type: [SystemString](http://msdn2.microsoft.com/en-us/library/s1wwdcbf)

Percorso del documento da associare all'anagrafica.

*data*

#### Type: [DedNetConnectorDedDataLight](#page-70-1)

Anagrafica a cui associare il documento.

#### *ignoreState* **(Optional)**

Type: [SystemBoolean](http://msdn2.microsoft.com/en-us/library/a28wyd50)

Indica se ignorare lo stato dell'anagrafica alla quale associare il documento; Default: False.

#### *isRecognize* **(Optional)**

Type: [SystemBoolean](http://msdn2.microsoft.com/en-us/library/a28wyd50)

Indica se il documento è già nel posto giusto e con il nome giusto, in tal caso verrà effettuata un'operazione di 'Riconoscimento'; Default: False.

#### *context* **(Optional)**

Type: [DedNetConnectorDedDataDocContext](#page-68-0)

Indica com deve essere associato il documento all'anagrafica; Default: Allegatp.

*noDelNoMoved* **(Optional)**

Type: [SystemBoolean](http://msdn2.microsoft.com/en-us/library/a28wyd50)

Indica se creare (False) o non creare (True) il .del o .moved del documento dopo l'esecuzione del comando; Default: False.

#### *docHasToBeCheckedIn* **(Optional)**

#### Type: [SystemBoolean](http://msdn2.microsoft.com/en-us/library/a28wyd50)

Indica se il documento deve essere posto in CheckIn dopo l'esecuzione del comando: Default False.

#### *showException* **(Optional)**

#### Type: [SystemBoolean](http://msdn2.microsoft.com/en-us/library/a28wyd50)

Indica se visualizzare eventuali eccezioni all'interno di un apposito dialogo; Default: False.

### Return Value

Type: [String](http://msdn2.microsoft.com/en-us/library/s1wwdcbf)

Tipo: 'System.String'; Ritorna il nuovo percorso del documento se l'operazione è andata a buon fine, null altrimenti.

## See Also

Reference [DedNetConnectorCommands](#page-85-0) Class [DedNetConnector](#page-33-0) Namespace

QS Informatica Srl
# DedNetConnectorCommandsChang Method

# Overload List

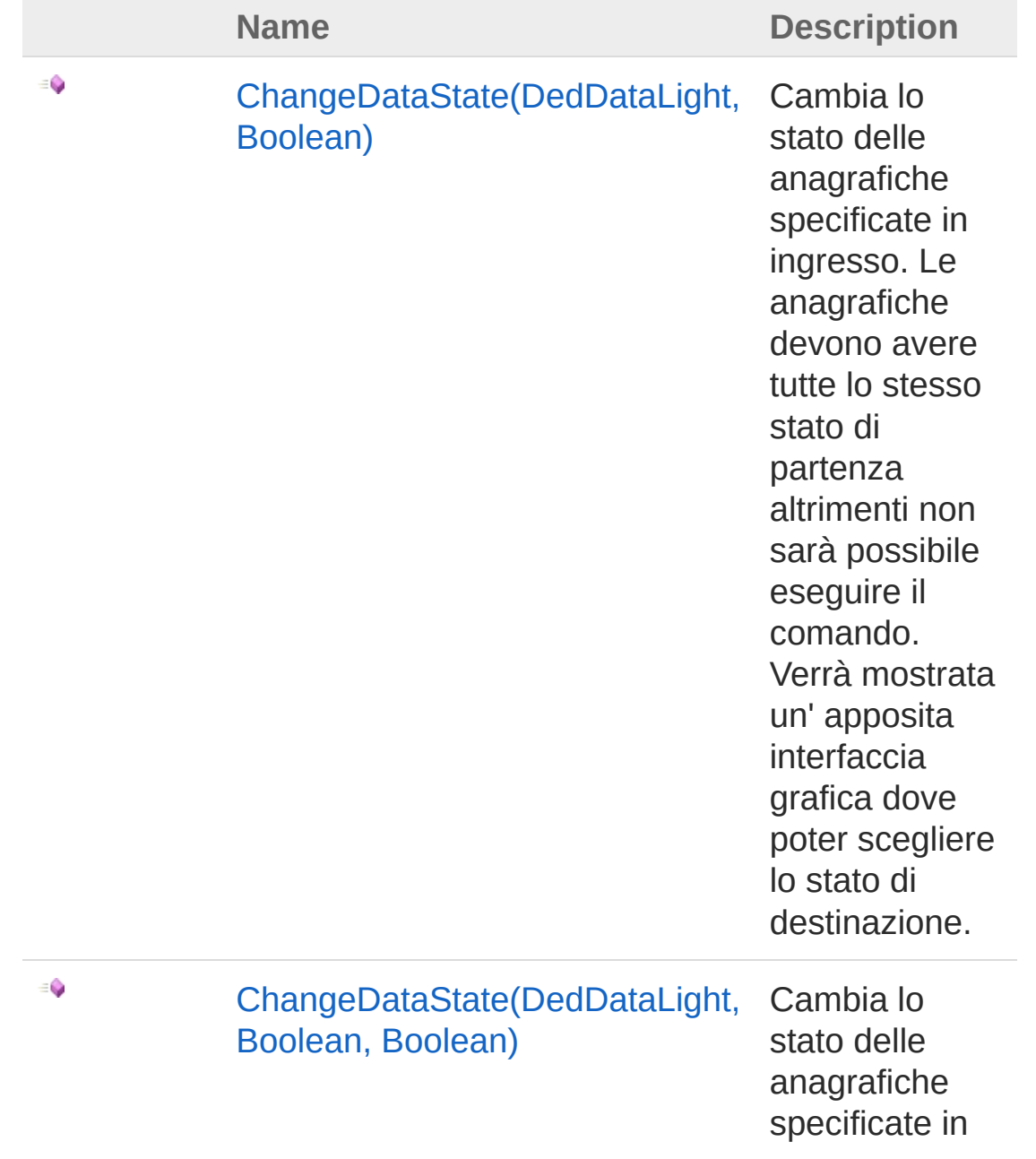

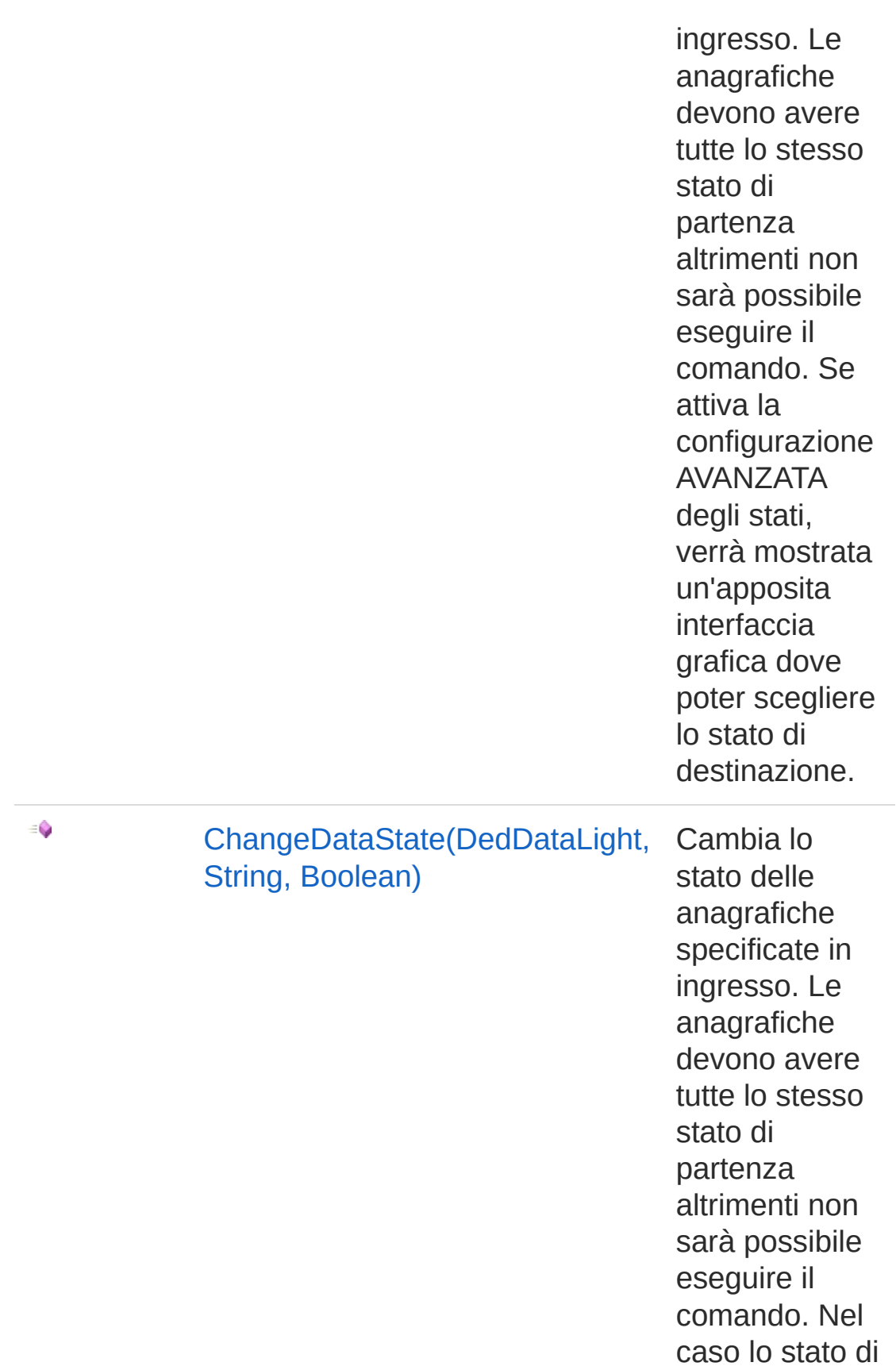

destinazione specificato in ingresso non venga trovato, verrà generata una eccezione.

#### [Top](#page-107-0)

# See Also

Reference

[DedNetConnectorCommands](#page-85-0) Class [DedNetConnector](#page-33-0) Namespace

### QS Informatica Srl

# DedNetConnectorCommandsChang Method (DedDataLight, Boolean)

Cambia lo stato delle anagrafiche specificate in ingresso. Le anagrafiche devono avere tutte lo stesso stato di partenza altrimenti non sarà possibile eseguire il comando. Verrà mostrata un' apposita interfaccia grafica dove poter scegliere lo stato di destinazione.

#### **Namespace:** [DedNetConnector](#page-33-0)

**Assembly:** DedNetConnector (in DedNetConnector.dll) Version: 23.0.0.0 (23.0.0.0)

# Syntax

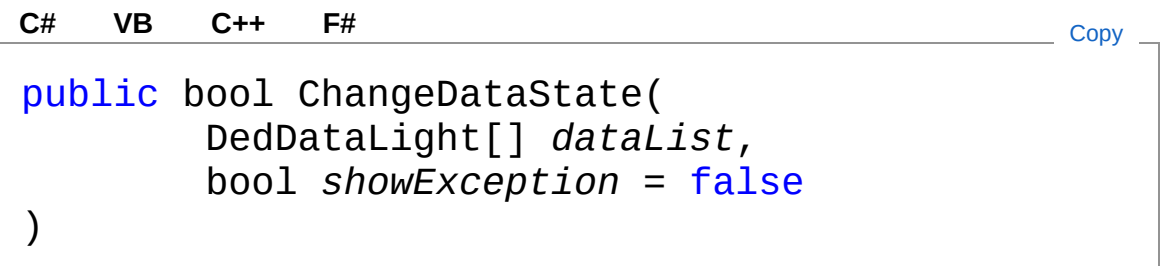

### **Parameters**

*dataList*

Type: [DedNetConnectorDedDataLight](#page-70-0)

Elenco di anagrafiche alle quali cambiare stato.

### *showException* **(Optional)**

#### Type: [SystemBoolean](http://msdn2.microsoft.com/en-us/library/a28wyd50)

Indica se visualizzare eventuali eccezioni all'interno di un apposito dialogo; Default: False.

### Return Value

Type: [Boolean](http://msdn2.microsoft.com/en-us/library/a28wyd50)

Tipo: 'System.Boolean'; Ritorna 'True' se l'operazione è andata a

buon fine, 'False' altrimenti.

# See Also

Reference [DedNetConnectorCommands](#page-85-0) Class [ChangeDataState](#page-107-1) Overload [DedNetConnector](#page-33-0) Namespace

QS Informatica Srl

# DedNetConnectorCommandsChang Method (DedDataLight, Boolean, Bo

Cambia lo stato delle anagrafiche specificate in ingresso. Le anagrafiche devono avere tutte lo stesso stato di partenza altrimenti non sarà possibile eseguire il comando. Se attiva la configurazione AVANZATA degli stati, verrà mostrata un'apposita interfaccia grafica dove poter scegliere lo stato di destinazione.

### **Namespace:** [DedNetConnector](#page-33-0)

**Assembly:** DedNetConnector (in DedNetConnector.dll) Version: 23.0.0.0 (23.0.0.0)

## Syntax

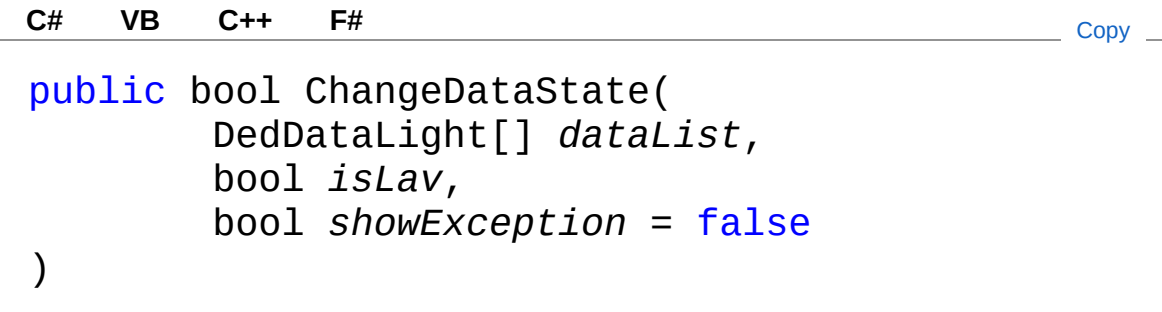

### Parameters

*dataList*

Type: [DedNetConnectorDedDataLight](#page-70-0)

Elenco di anagrafiche alle quale cambiare stato.

*isLav*

#### Type: [SystemBoolean](http://msdn2.microsoft.com/en-us/library/a28wyd50)

Indica se impostare le anagrafiche in Lavorazione (True) o in Rilasciate (False).

*showException* **(Optional)**

Type: [SystemBoolean](http://msdn2.microsoft.com/en-us/library/a28wyd50)

Indica se visualizzare eventuali eccezioni all'interno di un apposito dialogo; Default: False.

### Return Value

Type: [Boolean](http://msdn2.microsoft.com/en-us/library/a28wyd50)

Tipo: 'System.Boolean'; Ritorna 'True' se l'operazione è andata a buon fine, 'False' altrimenti.

# See Also

Reference [DedNetConnectorCommands](#page-85-0) Class [ChangeDataState](#page-107-1) Overload [DedNetConnector](#page-33-0) Namespace

### QS Informatica Srl

# DedNetConnectorCommandsChang Method (DedDataLight, String, Boole

Cambia lo stato delle anagrafiche specificate in ingresso. Le anagrafiche devono avere tutte lo stesso stato di partenza altrimenti non sarà possibile eseguire il comando. Nel caso lo stato di destinazione specificato in ingresso non venga trovato, verrà generata una eccezione.

### **Namespace:** [DedNetConnector](#page-33-0)

**Assembly:** DedNetConnector (in DedNetConnector.dll) Version: 23.0.0.0 (23.0.0.0)

# Syntax

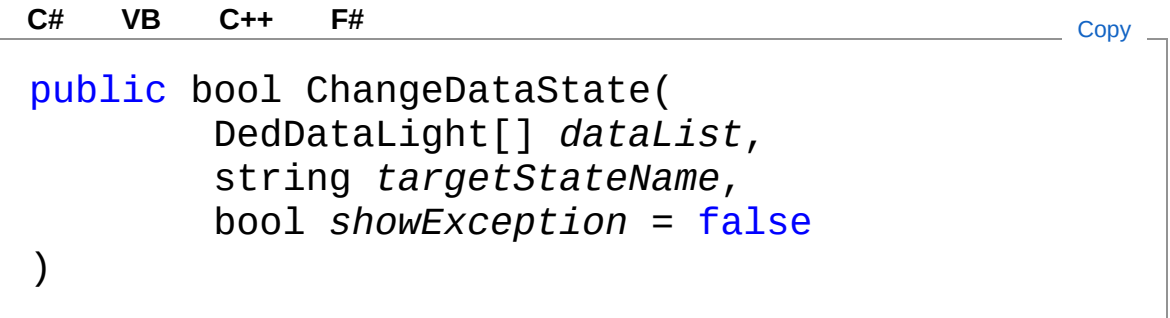

### **Parameters**

*dataList*

Type: [DedNetConnectorDedDataLight](#page-70-0)

Elenco di anagrafiche alle quale cambiare stato.

*targetStateName*

Type: [SystemString](http://msdn2.microsoft.com/en-us/library/s1wwdcbf)

Nome dello stato in cui le anagrafiche devono essere cambiate. *showException* **(Optional)**

Type: [SystemBoolean](http://msdn2.microsoft.com/en-us/library/a28wyd50)

Indica se visualizzare eventuali eccezioni all'interno di un

apposito dialogo; Default: False.

## Return Value

Type: [Boolean](http://msdn2.microsoft.com/en-us/library/a28wyd50)

Tipo: 'System.Boolean'; Ritorna 'True' se l'operazione è andata a buon fine, 'False' altrimenti.

# See Also

Reference [DedNetConnectorCommands](#page-85-0) Class [ChangeDataState](#page-107-1) Overload [DedNetConnector](#page-33-0) Namespace

### QS Informatica Srl

# DedNetConnectorCommandsCheck Method

Esegue un CheckIn sul documento specificato in ingresso.

**Namespace:** [DedNetConnector](#page-33-0)

**Assembly:** DedNetConnector (in DedNetConnector.dll) Version: 23.0.0.0 (23.0.0.0)

# Syntax

public bool CheckInDocument( string *file*, bool *structure* = false, bool *eraseFromPws* = false, bool *showException* = false ) **[C#](#page-120-0) [VB](#page-120-0) [C++](#page-120-0) [F#](#page-120-0)** [Copy](#page-120-0)

**Parameters** 

*file*

Type: [SystemString](http://msdn2.microsoft.com/en-us/library/s1wwdcbf)

Percorso del documento su cui eseguire l'operazione.

### *structure* **(Optional)**

Type: [SystemBoolean](http://msdn2.microsoft.com/en-us/library/a28wyd50)

Specifica se eseguire un CheckIn su tutta la struttura del documento; Default: False.

*eraseFromPws* **(Optional)**

Type: [SystemBoolean](http://msdn2.microsoft.com/en-us/library/a28wyd50)

Specifica se cancellare il documento dall'area locale dopo l'esecuzione del comando; Default: False.

*showException* **(Optional)**

#### Type: [SystemBoolean](http://msdn2.microsoft.com/en-us/library/a28wyd50)

Indica se visualizzare eventuali eccezioni all'interno di un apposito dialogo; Default: False.

### Return Value

Type: [Boolean](http://msdn2.microsoft.com/en-us/library/a28wyd50)

Tipo: 'System.Boolean'; Ritorna 'True' se l'operazione è andata a buon fine, 'False' altrimenti.

# See Also

### Reference

[DedNetConnectorCommands](#page-85-0) Class [DedNetConnector](#page-33-0) Namespace

#### QS Informatica Srl

# DedNetConnectorCommandsCheck Method

Esegue un CheckOut sul documento specificato in ingresso.

**Namespace:** [DedNetConnector](#page-33-0)

**Assembly:** DedNetConnector (in DedNetConnector.dll) Version: 23.0.0.0 (23.0.0.0)

# Syntax

public string CheckOutDocument( string *file*, bool *structure* = false, bool *showException* = false ) **[C#](#page-123-0) [VB](#page-123-0) [C++](#page-123-0) [F#](#page-123-0)** [Copy](#page-123-0)

### **Parameters**

*file*

Type: [SystemString](http://msdn2.microsoft.com/en-us/library/s1wwdcbf)

Percorso del documento su cui eseguire l'operazione.

### *structure* **(Optional)**

Type: [SystemBoolean](http://msdn2.microsoft.com/en-us/library/a28wyd50)

Specifica se eseguire un CheckOut su tutta la struttura del documento; Default: False.

*showException* **(Optional)**

Type: [SystemBoolean](http://msdn2.microsoft.com/en-us/library/a28wyd50)

Indica se visualizzare eventuali eccezioni all'interno di un apposito dialogo; Default: False.

Return Value

Type: [String](http://msdn2.microsoft.com/en-us/library/s1wwdcbf)

Tipo: 'System.String'; Ritorna il percorso del doumento in locale se l'operazione è andata a buon fine, 'null' altrimenti.

# See Also

Reference [DedNetConnectorCommands](#page-85-0) Class [DedNetConnector](#page-33-0) Namespace

QS Informatica Srl

# DedNetConnectorCommandsCreate Method

Crea una nuova anagrafica nella famiglia selezionata.

**Namespace:** [DedNetConnector](#page-33-0)

**Assembly:** DedNetConnector (in DedNetConnector.dll) Version: 23.0.0.0 (23.0.0.0)

# Syntax

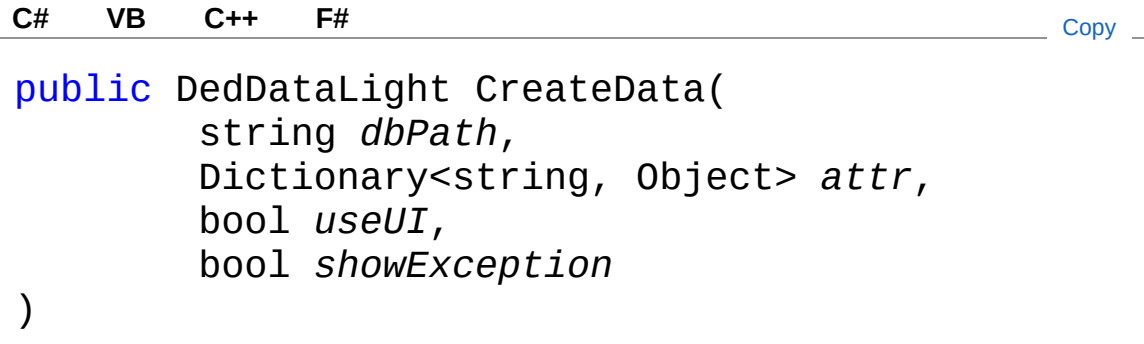

**Parameters** 

*dbPath*

Type: [SystemString](http://msdn2.microsoft.com/en-us/library/s1wwdcbf)

Indica la famiglia in cui creare l'anagrafica. Può essere 'null' se non si dispone di questa informazione.

*attr*

Type: [System.Collections.GenericDictionary](http://msdn2.microsoft.com/en-us/library/xfhwa508)[String,](http://msdn2.microsoft.com/en-us/library/s1wwdcbf) [Object](http://msdn2.microsoft.com/en-us/library/e5kfa45b) Dizionario di tipo string/object dove 'string' rappresenta il nome VISUALIZZATO dell'attributo e 'object' il relativo valore da assegnarli. Imposta solamente gli attributi che vengono trovati, gli altri vengono ignorati. Può essere 'null' se non si dispone di questa informazione.

*useUI*

#### Type: [SystemBoolean](http://msdn2.microsoft.com/en-us/library/a28wyd50)

Indica se visualizzare o meno eventuali interfacce grafiche. *showException*

Type: [SystemBoolean](http://msdn2.microsoft.com/en-us/library/a28wyd50)

Indica se visualizzare eventuali eccezioni all'interno di un apposito dialogo; Default: False.

#### Return Value

Type: [DedDataLight](#page-70-0)

Tipo: 'DedNetConnector.DedDataLight'; Ritorna l'anagrafica appena creata se l'operazione è andata a buon fine, 'null' altrimenti.

## See Also

Reference [DedNetConnectorCommands](#page-85-0) Class [DedNetConnector](#page-33-0) Namespace

QS Informatica Srl

# DedNetConnectorCommandsCreate Method

Crea una nuova revisione dell'anagrafica specificata. Se quest'ultima non è specificata, apparirà un apposito dialogo per selezionarla.

**Namespace:** [DedNetConnector](#page-33-0)

**Assembly:** DedNetConnector (in DedNetConnector.dll) Version: 23.0.0.0 (23.0.0.0)

# Syntax

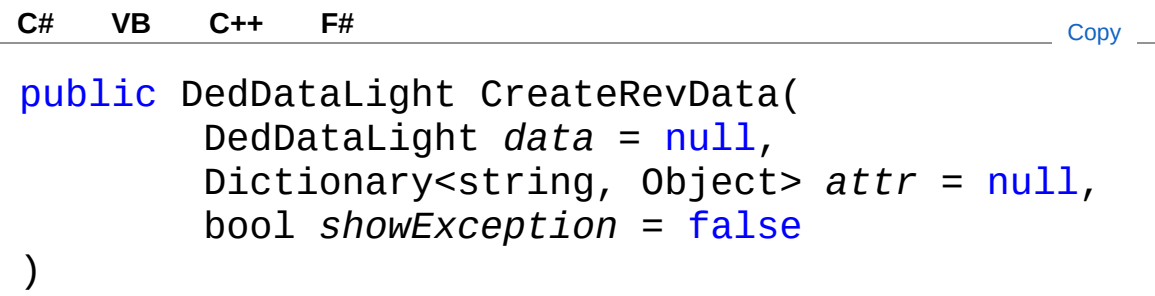

**Parameters** 

*data* **(Optional)**

Type: [DedNetConnectorDedDataLight](#page-70-0)

Anagrafica di partenza da cui creare la revisione.

### *attr* **(Optional)**

Type: [System.Collections.GenericDictionary](http://msdn2.microsoft.com/en-us/library/xfhwa508)[String,](http://msdn2.microsoft.com/en-us/library/s1wwdcbf) [Object](http://msdn2.microsoft.com/en-us/library/e5kfa45b)

Dizionario di tipo string/object dove 'string' rappresenta il nome VISUALIZZATO dell'attributo e 'object' il relativo valore da assegnarli. Imposta solamente gli attributi che vengono trovati, gli altri vengono ignorati.

*showException* **(Optional)**

Type: [SystemBoolean](http://msdn2.microsoft.com/en-us/library/a28wyd50)

Indica se visualizzare eventuali eccezioni all'interno di un

apposito dialogo; Default: False.

## Return Value

Type: [DedDataLight](#page-70-0)

Tipo: 'DedNetConnector.DedDataLight'; Ritorna l'anagrafica appena revisionata se l'operazione è andata a buon fine, 'null' altrimenti.

# See Also

Reference [DedNetConnectorCommands](#page-85-0) Class [DedNetConnector](#page-33-0) Namespace

## QS Informatica Srl

# DedNetConnectorCommandsDeacti Method

Metodo dedicato al rilascio delle risorse.

**Namespace:** [DedNetConnector](#page-33-0) **Assembly:** DedNetConnector (in DedNetConnector.dll) Version: 23.0.0.0 (23.0.0.0)

# Syntax

**[C#](#page-132-0) [VB](#page-132-0) [C++](#page-132-0) [F#](#page-132-0)** [Copy](#page-132-0)

public void Deactivate()

# See Also

Reference [DedNetConnectorCommands](#page-85-0) Class [DedNetConnector](#page-33-0) Namespace

### QS Informatica Srl

# DedNetConnectorCommandsDiscor Method

Disconnette il documento dall'anagrafica.

**Namespace:** [DedNetConnector](#page-33-0) **Assembly:** DedNetConnector (in DedNetConnector.dll) Version: 23.0.0.0 (23.0.0.0)

# Syntax

public bool DisconnectDocument( DedDataLight *data*, string *file*, bool *showException* = false ) **[C#](#page-134-0) [VB](#page-134-0) [C++](#page-134-0) [F#](#page-134-0)** [Copy](#page-134-0)

**Parameters** 

*data*

Type: [DedNetConnectorDedDataLight](#page-70-0)

Anagrafica dalla quale disconnettere il documento.

*file*

Type: [SystemString](http://msdn2.microsoft.com/en-us/library/s1wwdcbf)

Percorso del documento su cui eseguire l'operazione.

*showException* **(Optional)**

Type: [SystemBoolean](http://msdn2.microsoft.com/en-us/library/a28wyd50)

Indica se visualizzare eventuali eccezioni all'interno di un apposito dialogo; Default: False.

Return Value

Type: [Boolean](http://msdn2.microsoft.com/en-us/library/a28wyd50)

Tipo: 'System.Boolean'; Ritorna 'True' se l'operazione è andata a buon fine, 'False' altrimenti.

# See Also

Reference [DedNetConnectorCommands](#page-85-0) Class [DedNetConnector](#page-33-0) Namespace

QS Informatica Srl

# DedNetConnectorCommandsExploc Method

Visualizza la distinta esplosa dell'anagrafica specificata.

**Namespace:** [DedNetConnector](#page-33-0)

**Assembly:** DedNetConnector (in DedNetConnector.dll) Version: 23.0.0.0 (23.0.0.0)

# Syntax

public bool ExplodedBom( DedDataLight *data*, bool *showException* = false ) **[C#](#page-137-0) [VB](#page-137-0) [C++](#page-137-0) [F#](#page-137-0)** [Copy](#page-137-0)

## **Parameters**

*data*

### Type: [DedNetConnectorDedDataLight](#page-70-0)

Anagrafica di cui visualizzare la distinta esplosa.

### *showException* **(Optional)**

Type: [SystemBoolean](http://msdn2.microsoft.com/en-us/library/a28wyd50)

Indica se visualizzare eventuali eccezioni all'interno di un apposito dialogo; Default: False.

## Return Value

Type: [Boolean](http://msdn2.microsoft.com/en-us/library/a28wyd50)

Tipo: 'System.Boolean'; Ritorna 'True' se l'operazione è andata a buon fine, 'False' altrimenti.

# See Also

## Reference [DedNetConnectorCommands](#page-85-0) Class [DedNetConnector](#page-33-0) Namespace

QS Informatica Srl

# DedNetConnectorCommandsGetDa Method

Ritorna l'elenco delle anagrafiche associate al documento.

**Namespace:** [DedNetConnector](#page-33-0)

**Assembly:** DedNetConnector (in DedNetConnector.dll) Version: 23.0.0.0 (23.0.0.0)

# Syntax

public DedDataLight[] GetDataByDocument( string *file*, bool *isAttachContext* = false, bool *showException* = false ) **[C#](#page-140-0) [VB](#page-140-0) [C++](#page-140-0) [F#](#page-140-0)** [Copy](#page-140-0)

### **Parameters**

*file*

Type: [SystemString](http://msdn2.microsoft.com/en-us/library/s1wwdcbf)

Percorso del documento.

*isAttachContext* **(Optional)**

Type: [SystemBoolean](http://msdn2.microsoft.com/en-us/library/a28wyd50)

Specifica se ritornare le anagrafiche in cui il documento è usato come file allegato (True) o come file primario (False); Default: False.

*showException* **(Optional)**

Type: [SystemBoolean](http://msdn2.microsoft.com/en-us/library/a28wyd50)

Indica se visualizzare eventuali eccezioni all'interno di un apposito dialogo; Default: False.

## Return Value

#### Type: [DedDataLight](#page-70-0)

Tipo: 'DedNetConnector.DedDataLight[]'; Ritorna un array con le anagrafiche trovate, nel caso non ve ne siano ritorna un array con 0 elementi.

# See Also

#### Reference [DedNetConnectorCommands](#page-85-0) Class [DedNetConnector](#page-33-0) Namespace

QS Informatica Srl
## DedNetConnectorCommandsGetDo Method

Ritorna l'elenco dei documenti associati all'anagrafica specificata in ingresso. I percorsi dei documenti sono relativi all'area locale.

**Namespace:** [DedNetConnector](#page-33-0)

**Assembly:** DedNetConnector (in DedNetConnector.dll) Version: 23.0.0.0 (23.0.0.0)

### Syntax

public string[] GetDocumentsByData( DedDataLight *data*, bool *isAttachContext* = false, bool *showException* = false ) **[C#](#page-143-0) [VB](#page-143-0) [C++](#page-143-0) [F#](#page-143-0)** [Copy](#page-143-0)

**Parameters** 

*data*

Type: [DedNetConnectorDedDataLight](#page-70-0)

Anagrafica di partenza.

*isAttachContext* **(Optional)**

Type: [SystemBoolean](http://msdn2.microsoft.com/en-us/library/a28wyd50)

Specifica se ritornare solamente i documenti che sono utilizzati come file allegati (True) o come file primari (False); Default: False.

*showException* **(Optional)**

Type: [SystemBoolean](http://msdn2.microsoft.com/en-us/library/a28wyd50)

Indica se visualizzare eventuali eccezioni all'interno di un apposito dialogo; Default: False.

### Return Value

Type: [String](http://msdn2.microsoft.com/en-us/library/s1wwdcbf)

Tipo: 'System.string[]'; Ritorna un array con i percorsi dei documenti trovati, nel caso non ve ne siano ritorna un array con 0 elementi.

### See Also

Reference [DedNetConnectorCommands](#page-85-0) Class [DedNetConnector](#page-33-0) Namespace

#### QS Informatica Srl

# DedNetConnectorCommandsImplod Method

Visualizza la distinta implosa dell'anagrafica specificata.

**Namespace:** [DedNetConnector](#page-33-0)

**Assembly:** DedNetConnector (in DedNetConnector.dll) Version: 23.0.0.0 (23.0.0.0)

## Syntax

public bool ImplodedBom( DedDataLight *data*, bool *showException* = false ) **[C#](#page-146-0) [VB](#page-146-0) [C++](#page-146-0) [F#](#page-146-0)** [Copy](#page-146-0)

### **Parameters**

*data*

Type: [DedNetConnectorDedDataLight](#page-70-0)

Anagrafica di cui visualizzare la distinta implosa.

#### *showException* **(Optional)**

Type: [SystemBoolean](http://msdn2.microsoft.com/en-us/library/a28wyd50)

Indica se visualizzare eventuali eccezioni all'interno di un apposito dialogo; Default: False.

### Return Value

Type: [Boolean](http://msdn2.microsoft.com/en-us/library/a28wyd50)

Tipo: 'System.Boolean'; Ritorna 'True' se l'operazione è andata a buon fine, 'False' altrimenti.

## See Also

#### Reference [DedNetConnectorCommands](#page-85-0) Class [DedNetConnector](#page-33-0) Namespace

QS Informatica Srl

## DedNetConnectorCommandsRemov Method

Elimina il documento dal database nel caso in cui non sia utilizzato in nessuna anagrafica. Se il documento è utilizzato in 1 o più anagrafiche verrà generata una eccezione.

#### **Namespace:** [DedNetConnector](#page-33-0)

**Assembly:** DedNetConnector (in DedNetConnector.dll) Version: 23.0.0.0 (23.0.0.0)

### Syntax

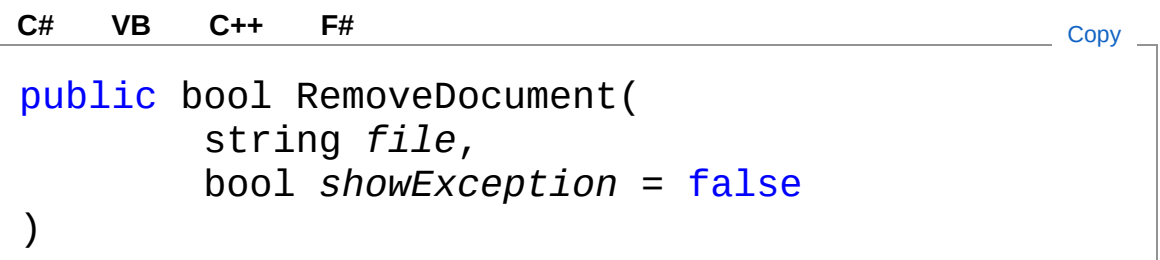

#### **Parameters**

*file*

Type: [SystemString](http://msdn2.microsoft.com/en-us/library/s1wwdcbf)

Percorso del documento su cui eseguire l'operazione.

*showException* **(Optional)**

Type: [SystemBoolean](http://msdn2.microsoft.com/en-us/library/a28wyd50)

Indica se visualizzare eventuali eccezioni all'interno di un apposito dialogo; Default: False.

#### Return Value

Type: [Boolean](http://msdn2.microsoft.com/en-us/library/a28wyd50)

Tipo: 'System.Boolean'; Ritorna 'True' se l'operazione è andata a buon fine, 'False' altrimenti.

## See Also

#### Reference

[DedNetConnectorCommands](#page-85-0) Class [DedNetConnector](#page-33-0) Namespace

### QS Informatica Srl

# DedNetConnectorCommandsSaveB Method

Salva la distinta relativa all'anagrafica specificata in ingresso.

**Namespace:** [DedNetConnector](#page-33-0)

**Assembly:** DedNetConnector (in DedNetConnector.dll) Version: 23.0.0.0 (23.0.0.0)

## Syntax

public bool SaveBom( DedDataLight *data*, DedCustomItemBom[] *subItem*, bool *showException* = false ) **[C#](#page-152-0) [VB](#page-152-0) [C++](#page-152-0) [F#](#page-152-0)** [Copy](#page-152-0)

### **Parameters**

*data*

Type: [DedNetConnectorDedDataLight](#page-70-0)

Anagrafica di partenza da cui salvare la distinta.

*subItem*

Type: [DedNetConnectorDedCustomItemBom](#page-36-0)

Sotto elementi da inserire nella distinta.

*showException* **(Optional)**

Type: [SystemBoolean](http://msdn2.microsoft.com/en-us/library/a28wyd50)

Indica se visualizzare eventuali eccezioni all'interno di un apposito dialogo; Default: False.

Return Value

Type: [Boolean](http://msdn2.microsoft.com/en-us/library/a28wyd50)

Tipo: 'System.Boolean'; Ritorna 'True' se l'operazione è andata a buon fine, 'False' altrimenti.

### See Also

Reference [DedNetConnectorCommands](#page-85-0) Class [DedNetConnector](#page-33-0) Namespace

QS Informatica Srl

# DedNetConnectorCommandsSelect Method

## Overload List

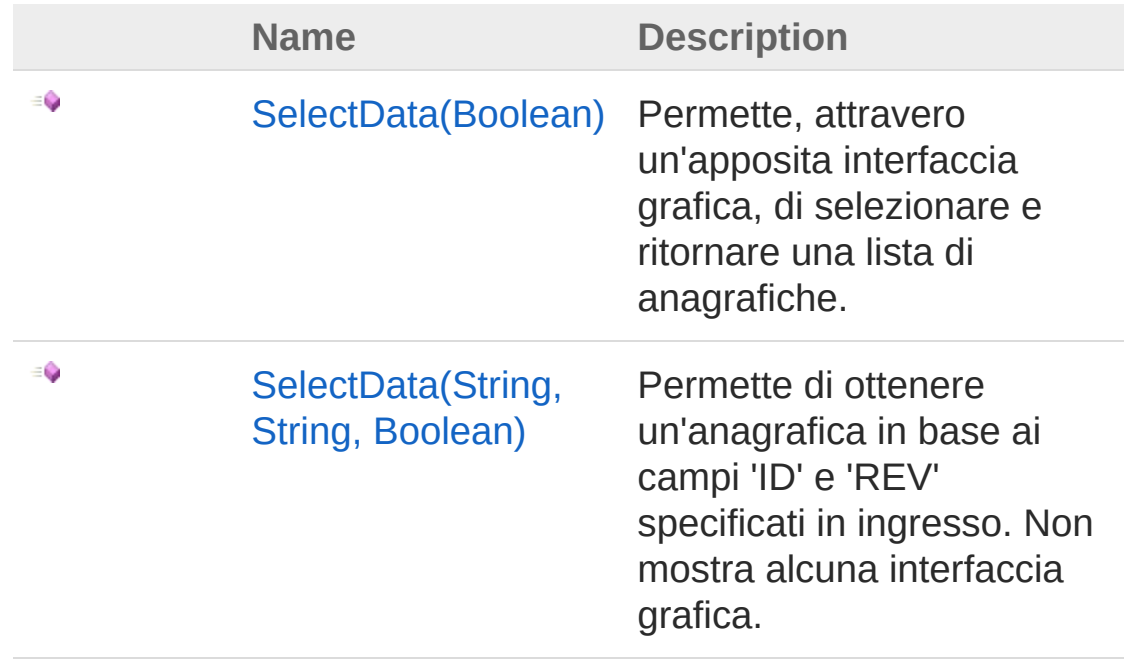

[Top](#page-155-0)

### See Also

Reference [DedNetConnectorCommands](#page-85-0) Class [DedNetConnector](#page-33-0) Namespace

#### QS Informatica Srl

# DedNetConnectorCommandsSelect Method (Boolean)

Permette, attravero un'apposita interfaccia grafica, di selezionare e ritornare una lista di anagrafiche.

**Namespace:** [DedNetConnector](#page-33-0)

**Assembly:** DedNetConnector (in DedNetConnector.dll) Version: 23.0.0.0 (23.0.0.0)

### Syntax

)

**[C#](#page-157-0) [VB](#page-157-0) [C++](#page-157-0) [F#](#page-157-0)** [Copy](#page-157-0)

public DedDataLight[] SelectData( bool *showException*

Parameters

*showException*

Type: [SystemBoolean](http://msdn2.microsoft.com/en-us/library/a28wyd50)

Indica se visualizzare eventuali eccezioni all'interno di un apposito dialogo; Default: False.

### Return Value

Type: [DedDataLight](#page-70-0)

Tipo: 'DedNetConnector.DedDataLight[]'; Ritorna un array con le anagrafiche selezionate. Se l'utente ha annullato il comando, ritorna un array con 0 elementi.

### See Also

Reference

[DedNetConnectorCommands](#page-85-0) Class [SelectData](#page-155-1) Overload [DedNetConnector](#page-33-0) Namespace

QS Informatica Srl

# DedNetConnectorCommandsSelect Method (String, String, Boolean)

Permette di ottenere un'anagrafica in base ai campi 'ID' e 'REV' specificati in ingresso. Non mostra alcuna interfaccia grafica.

**Namespace:** [DedNetConnector](#page-33-0)

**Assembly:** DedNetConnector (in DedNetConnector.dll) Version: 23.0.0.0 (23.0.0.0)

### Syntax

**[C#](#page-160-0) [VB](#page-160-0) [C++](#page-160-0) [F#](#page-160-0)** [Copy](#page-160-0)

public DedDataLight SelectData( string *id*, string *rev*, bool *showException*

**Parameters** 

*id*

)

Type: [SystemString](http://msdn2.microsoft.com/en-us/library/s1wwdcbf)

Rappresenta l'ID dell'anagrafica (genera una eccezione se impostato con una stringa vuota o null).

*rev*

#### Type: [SystemString](http://msdn2.microsoft.com/en-us/library/s1wwdcbf)

Rappresenta la Revisione dell'anagrafica (genera una eccezione se impostato con una stringa vuota o null).

*showException*

Type: [SystemBoolean](http://msdn2.microsoft.com/en-us/library/a28wyd50)

Indica se visualizzare eventuali eccezioni all'interno di un apposito dialogo; Default: False.

Return Value Type: [DedDataLight](#page-70-0) Tipo: 'DedNetConnector.DedDataLight'; Ritorna l'anagrafica se è stata trovata, altrimenti null.

### See Also

Reference [DedNetConnectorCommands](#page-85-0) Class [SelectData](#page-155-1) Overload [DedNetConnector](#page-33-0) Namespace

QS Informatica Srl

## DedNetConnectorCommandsSelect Method

**Namespace:** [DedNetConnector](#page-33-0)

**Assembly:** DedNetConnector (in DedNetConnector.dll) Version: 23.0.0.0 (23.0.0.0)

### Syntax

public DedDataLight[] SelectDataByField( string *field*, Object *value*, Dictionary<string, Object> *subFields*, bool *showException*  $\mathcal{L}$ **[C#](#page-163-0) [VB](#page-163-0) [C++](#page-163-0) [F#](#page-163-0)** [Copy](#page-163-0)

#### Parameters

*field*

Type: [SystemString](http://msdn2.microsoft.com/en-us/library/s1wwdcbf)

*value*

Type: [SystemObject](http://msdn2.microsoft.com/en-us/library/e5kfa45b)

*subFields*

Type: [System.Collections.GenericDictionary](http://msdn2.microsoft.com/en-us/library/xfhwa508)[String,](http://msdn2.microsoft.com/en-us/library/s1wwdcbf) [Object](http://msdn2.microsoft.com/en-us/library/e5kfa45b) *showException*

Type: [SystemBoolean](http://msdn2.microsoft.com/en-us/library/a28wyd50)

Return Value Type: [DedDataLight](#page-70-0)

### See Also

#### Reference [DedNetConnectorCommands](#page-85-0) Class [DedNetConnector](#page-33-0) Namespace

QS Informatica Srl